# **Inhaltsverzeichnis**

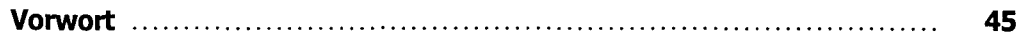

### **Teil I: Grundlagen**

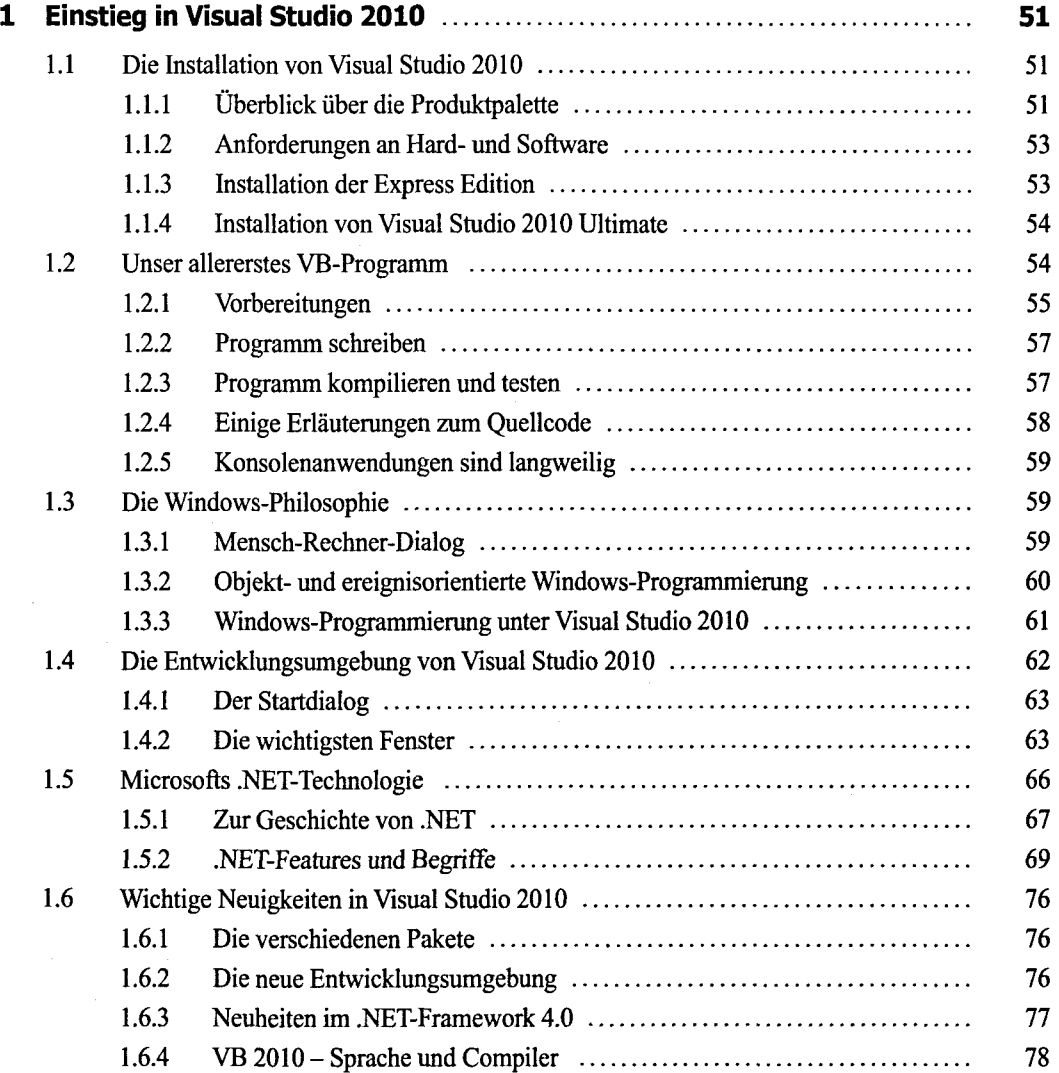

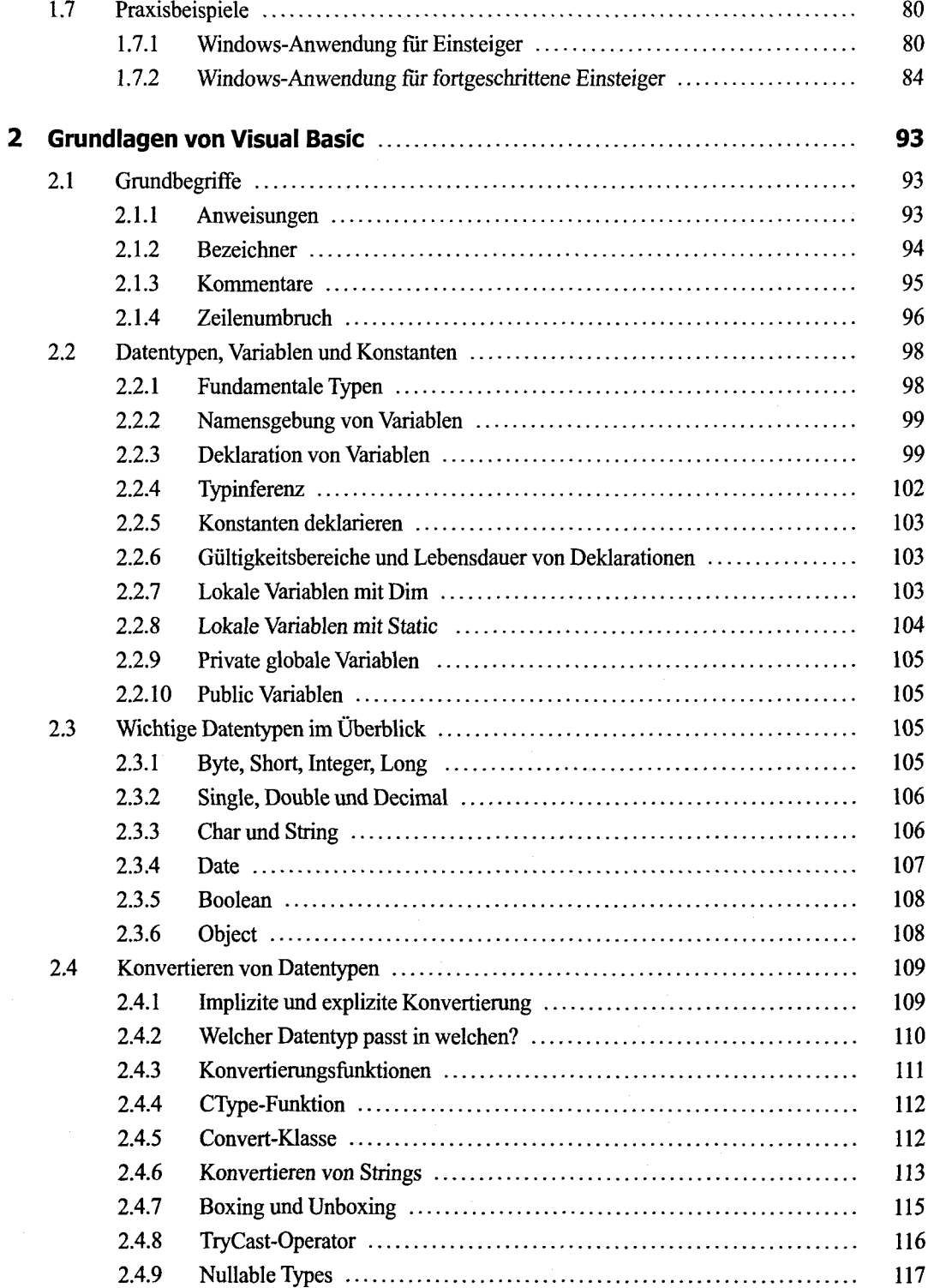

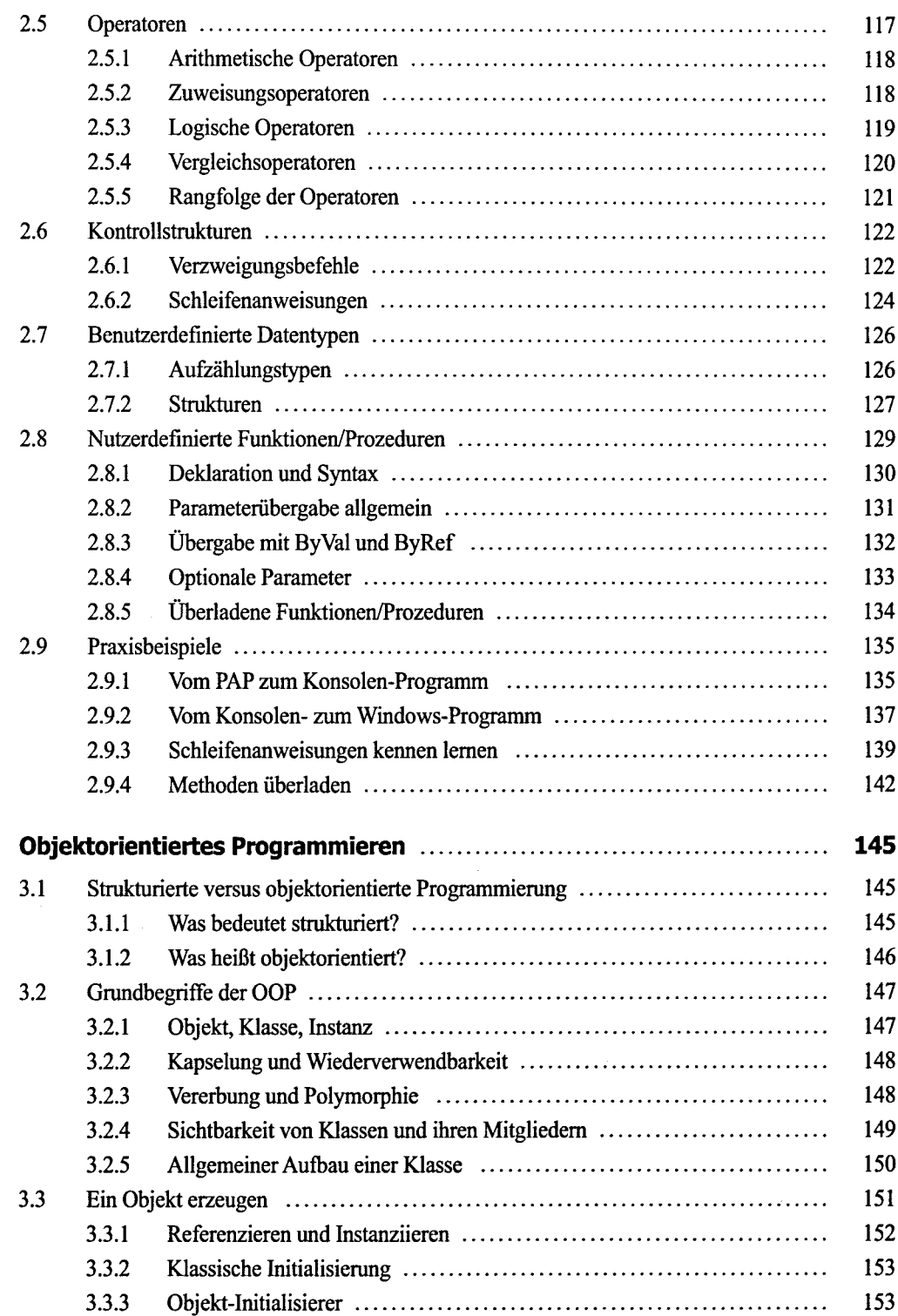

 $\overline{\mathbf{3}}$ 

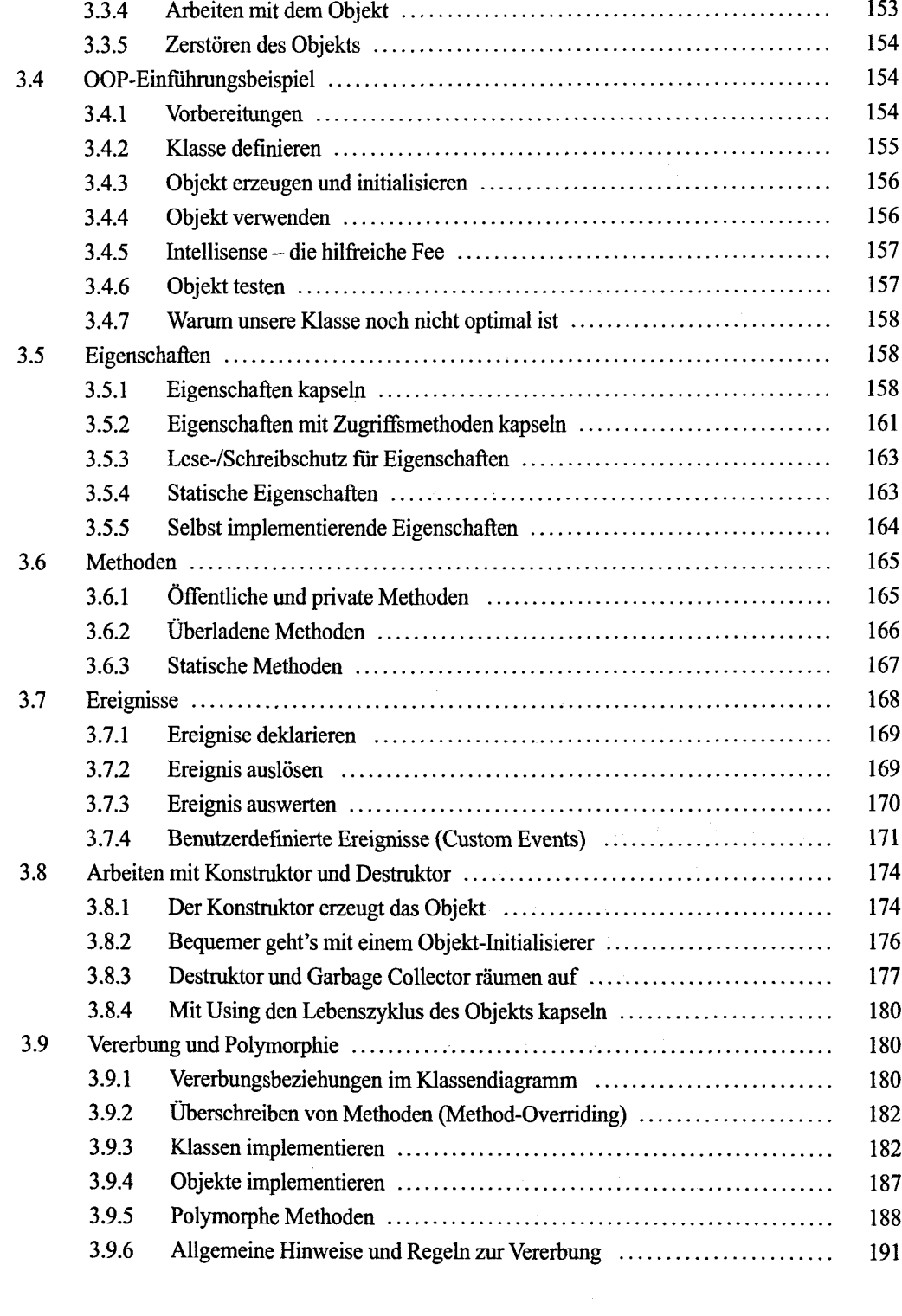

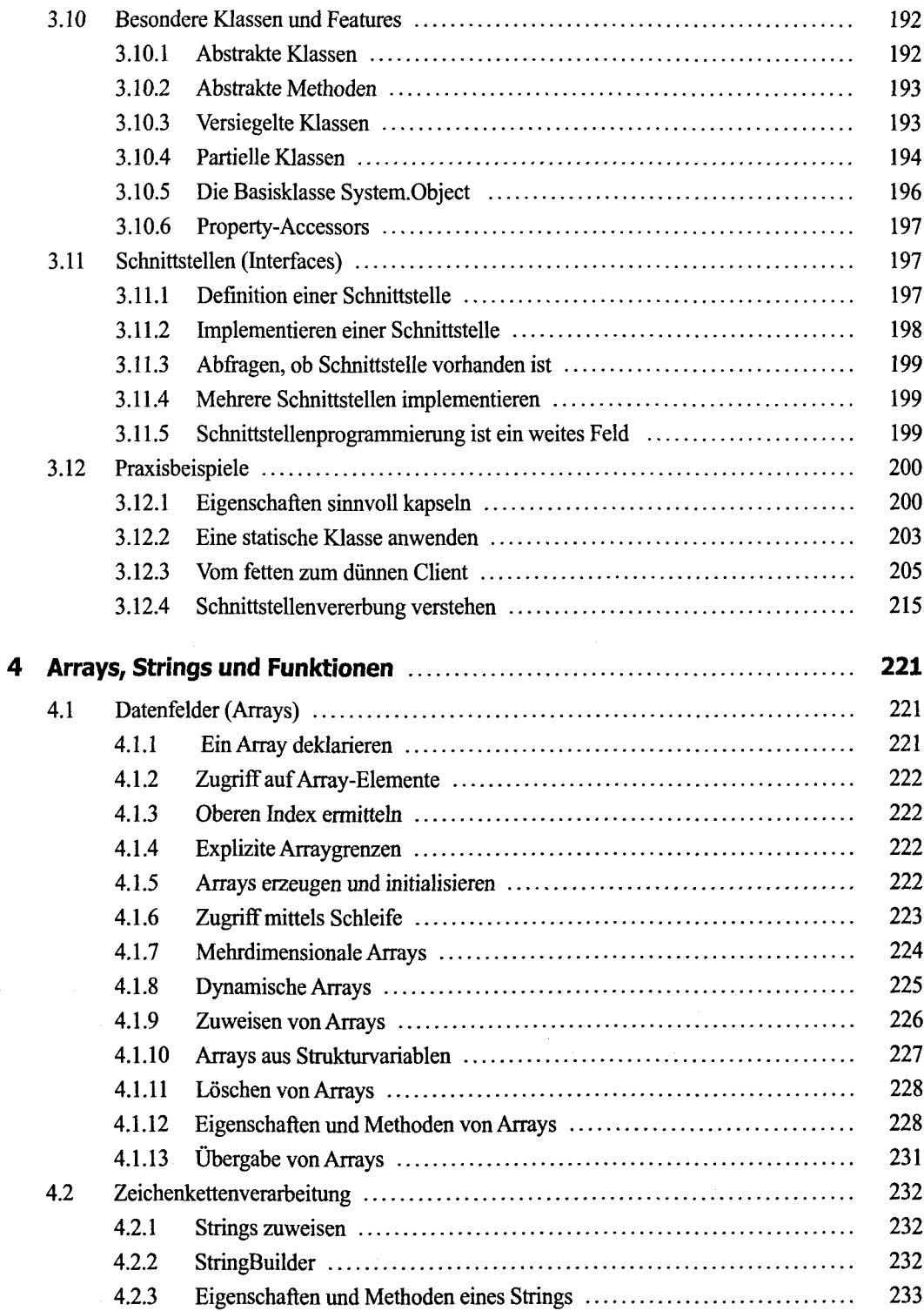

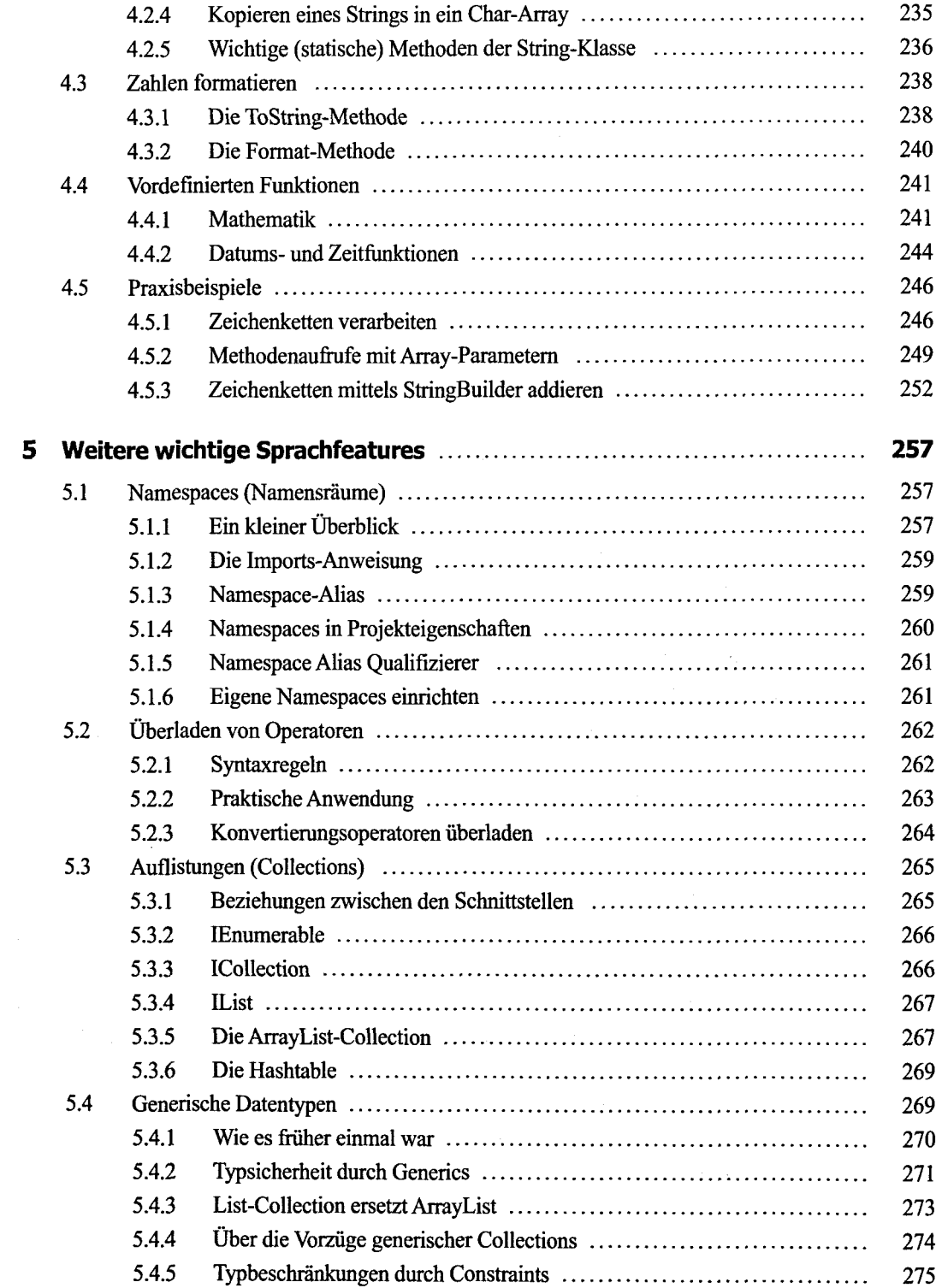

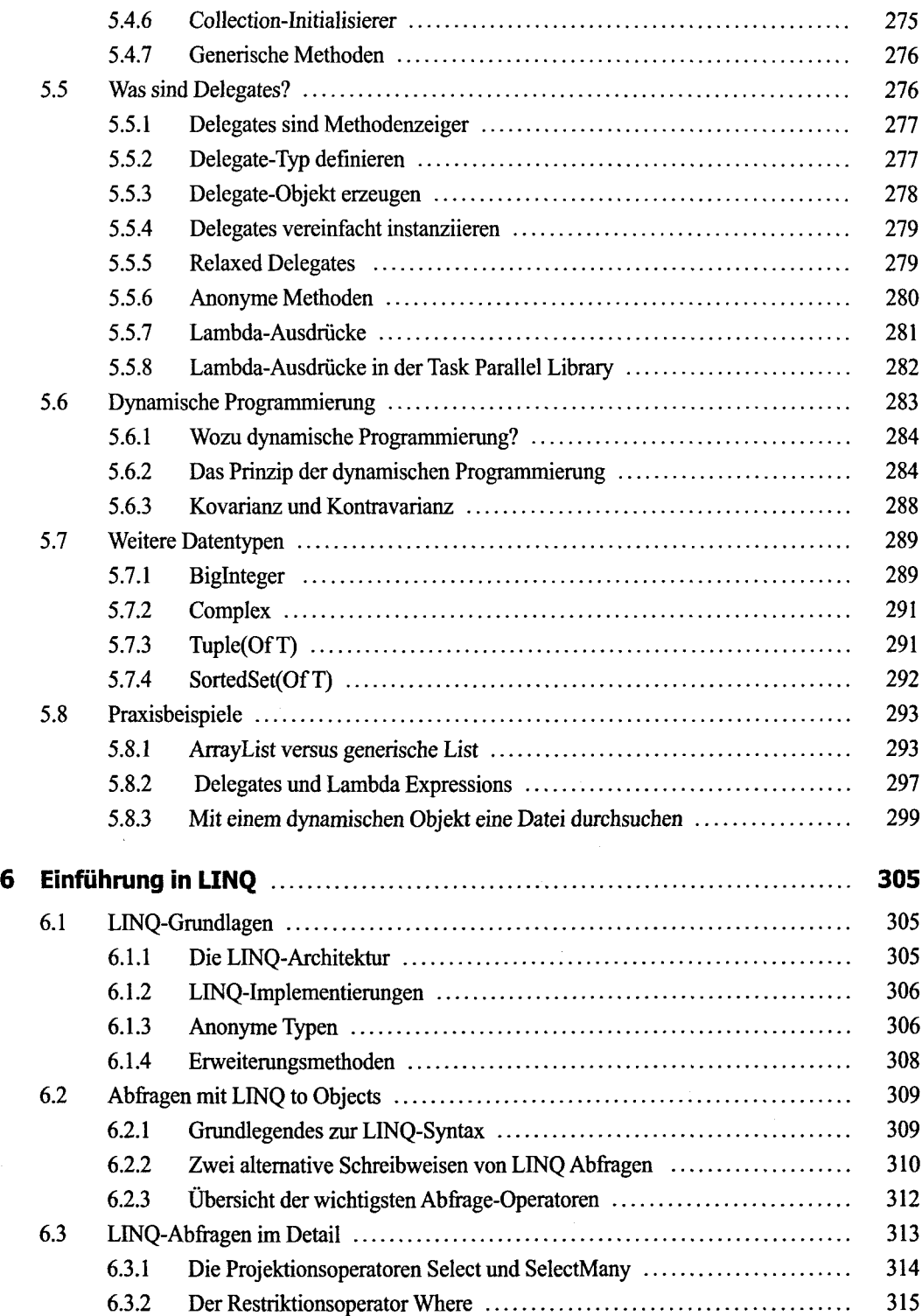

 $\frac{1}{2}$ 

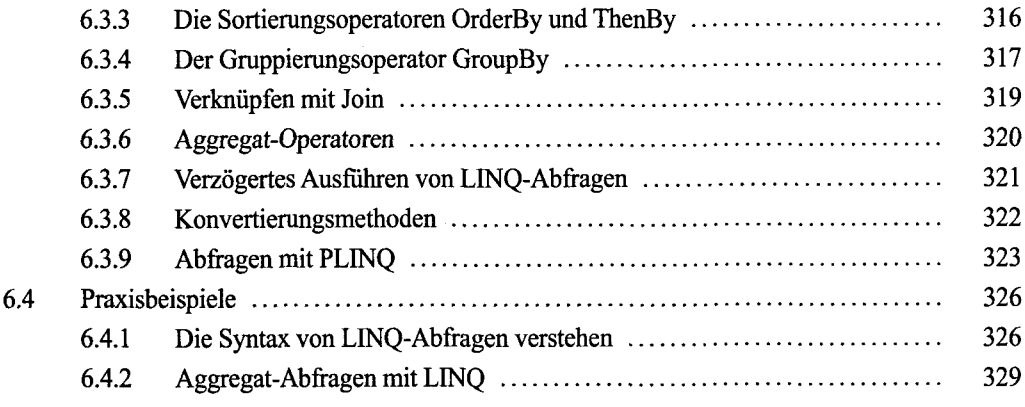

## **Teil II: Technologien**

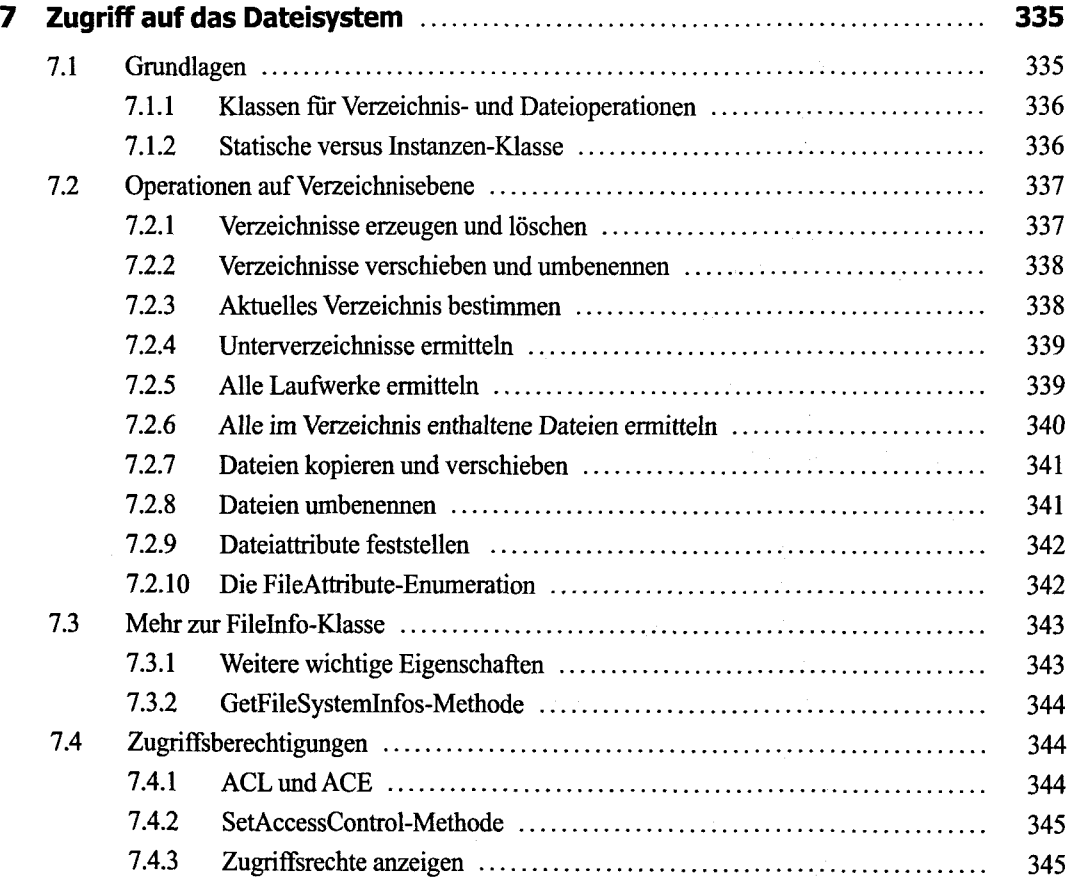

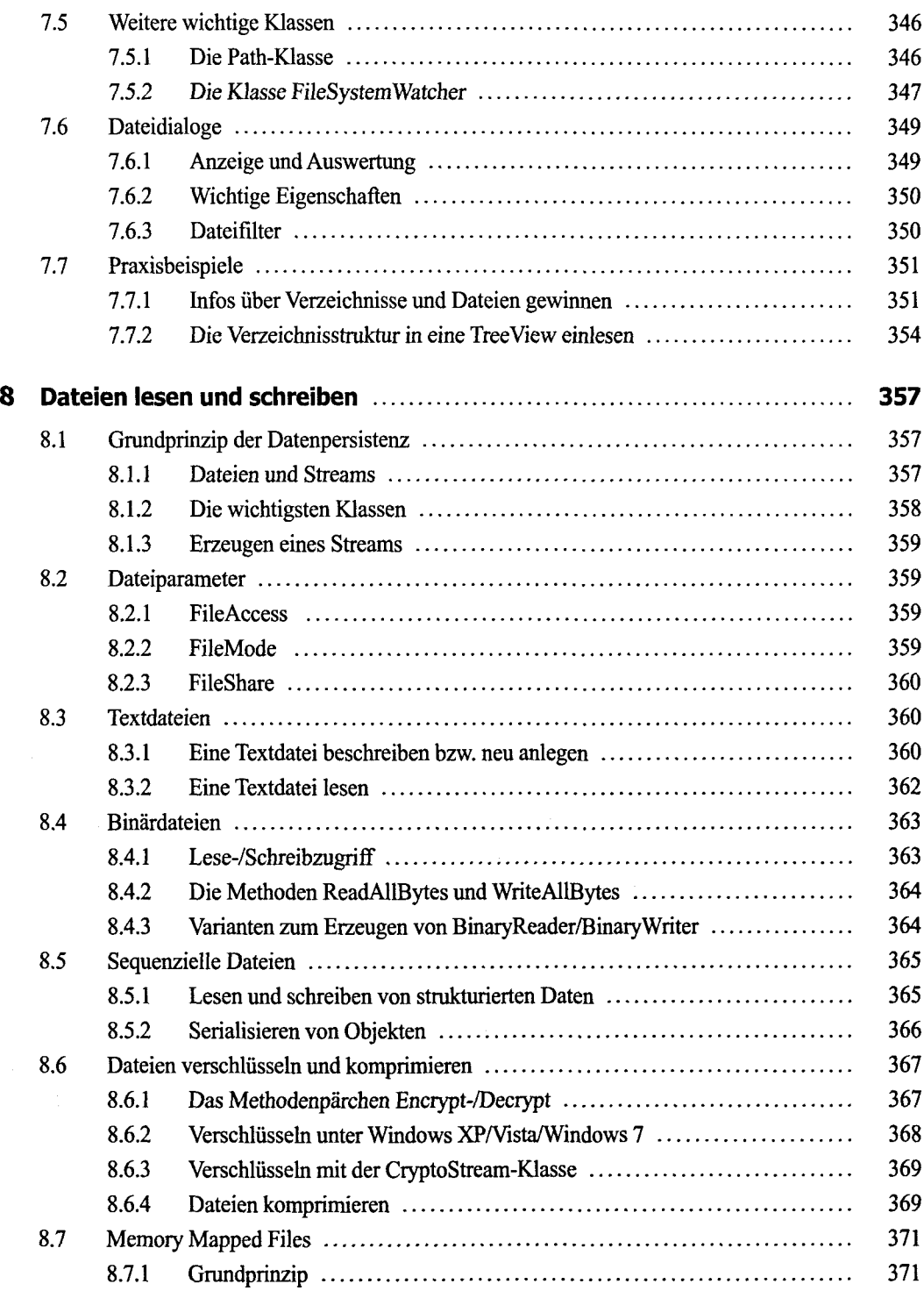

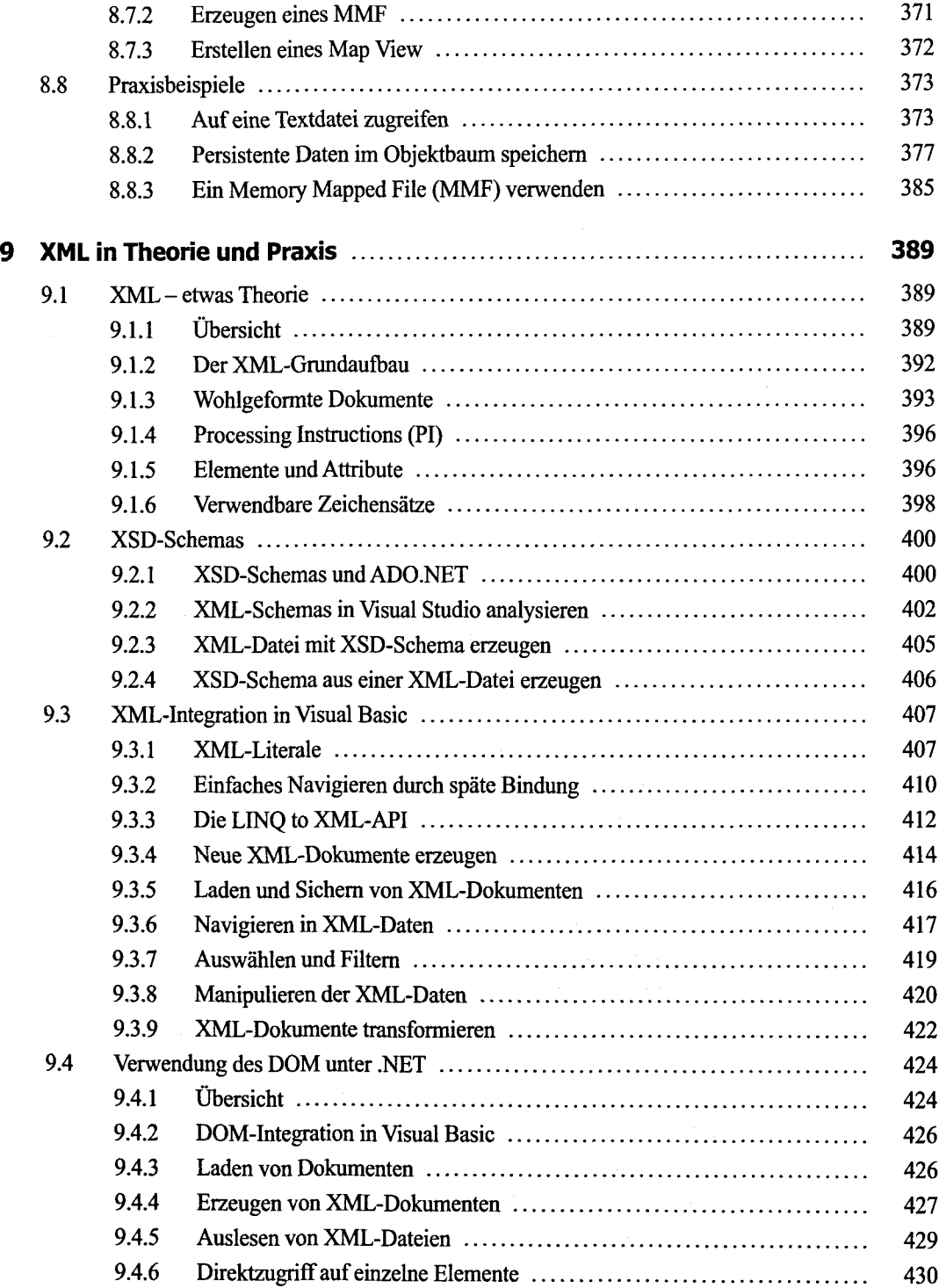

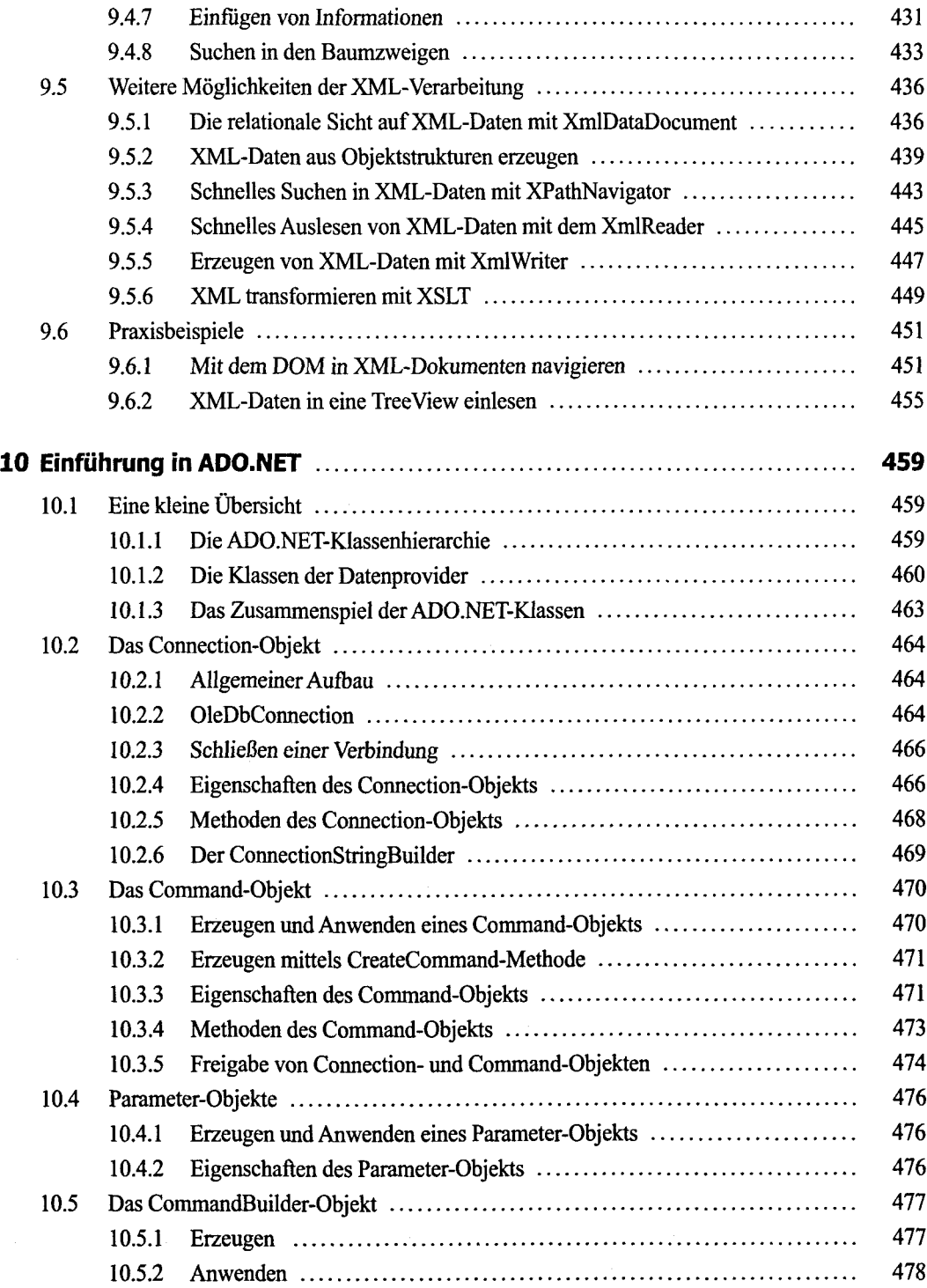

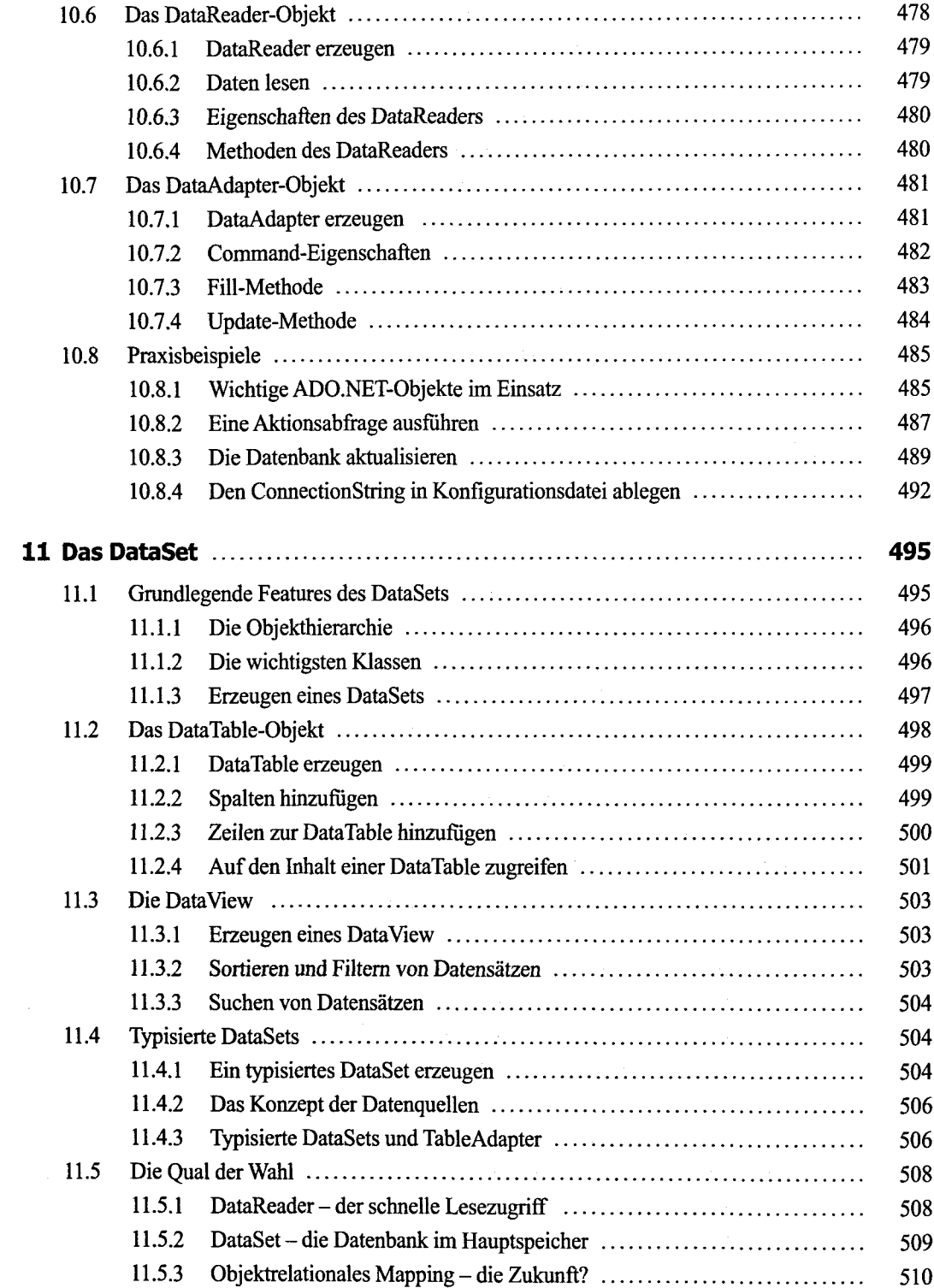

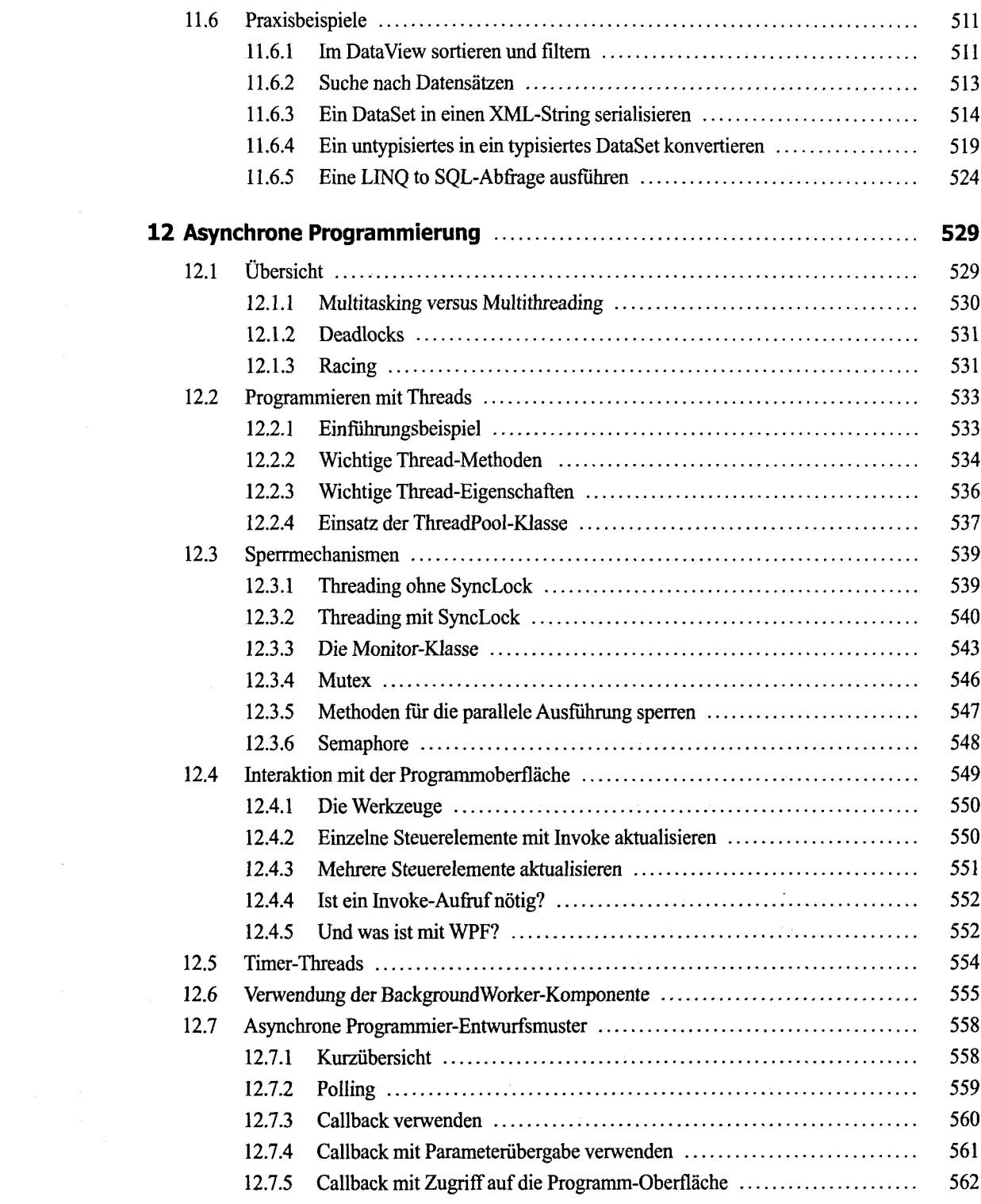

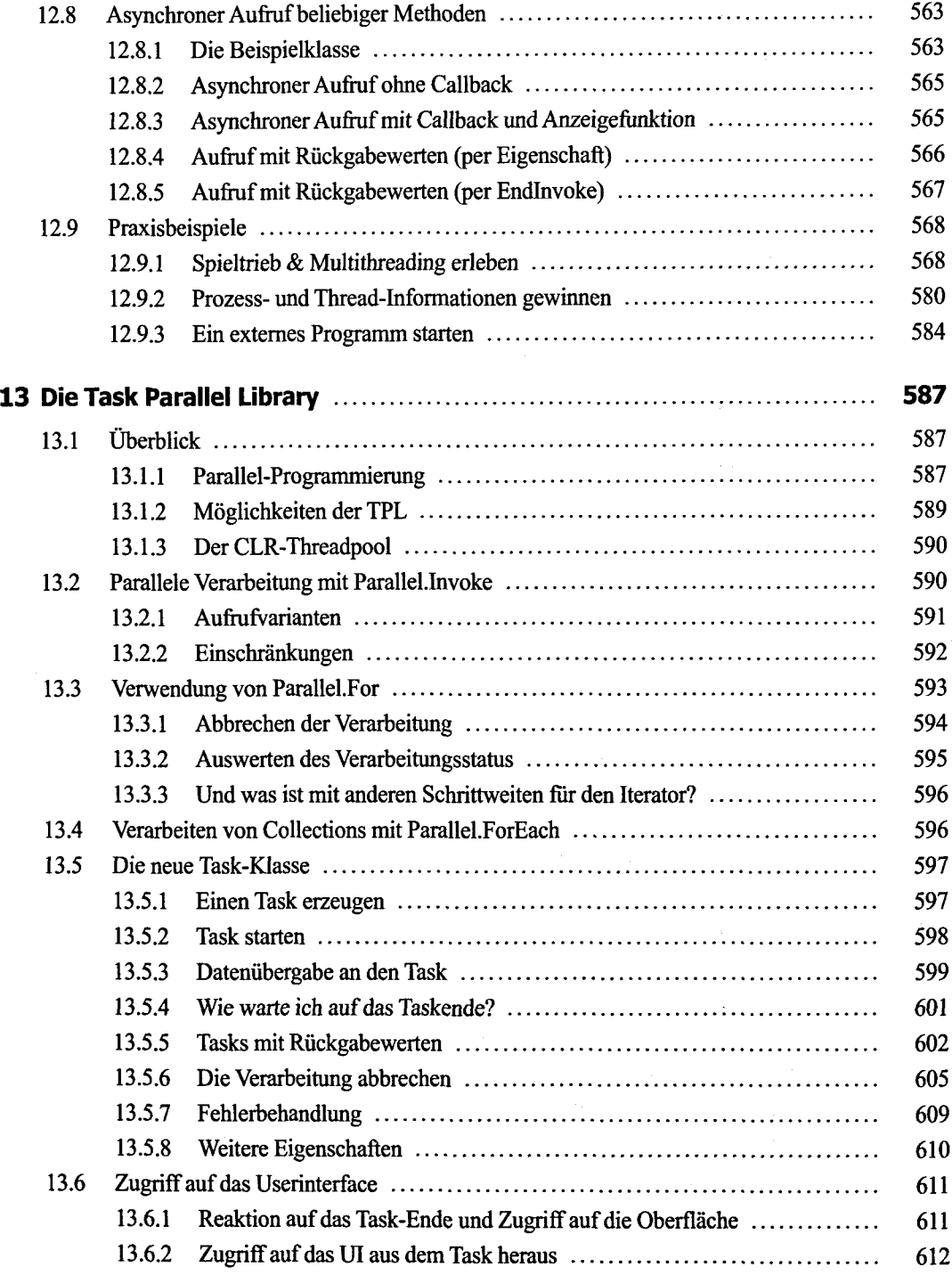

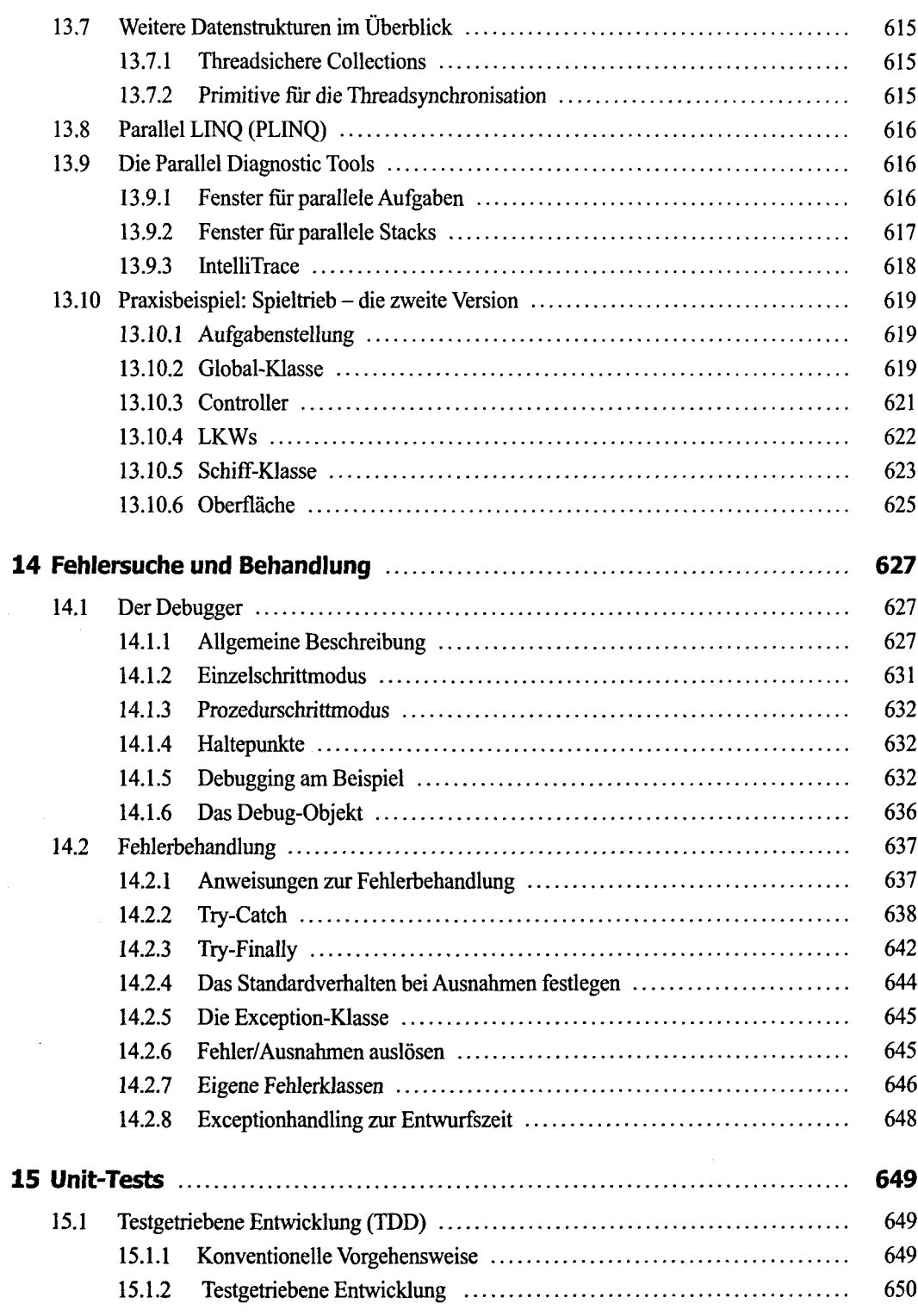

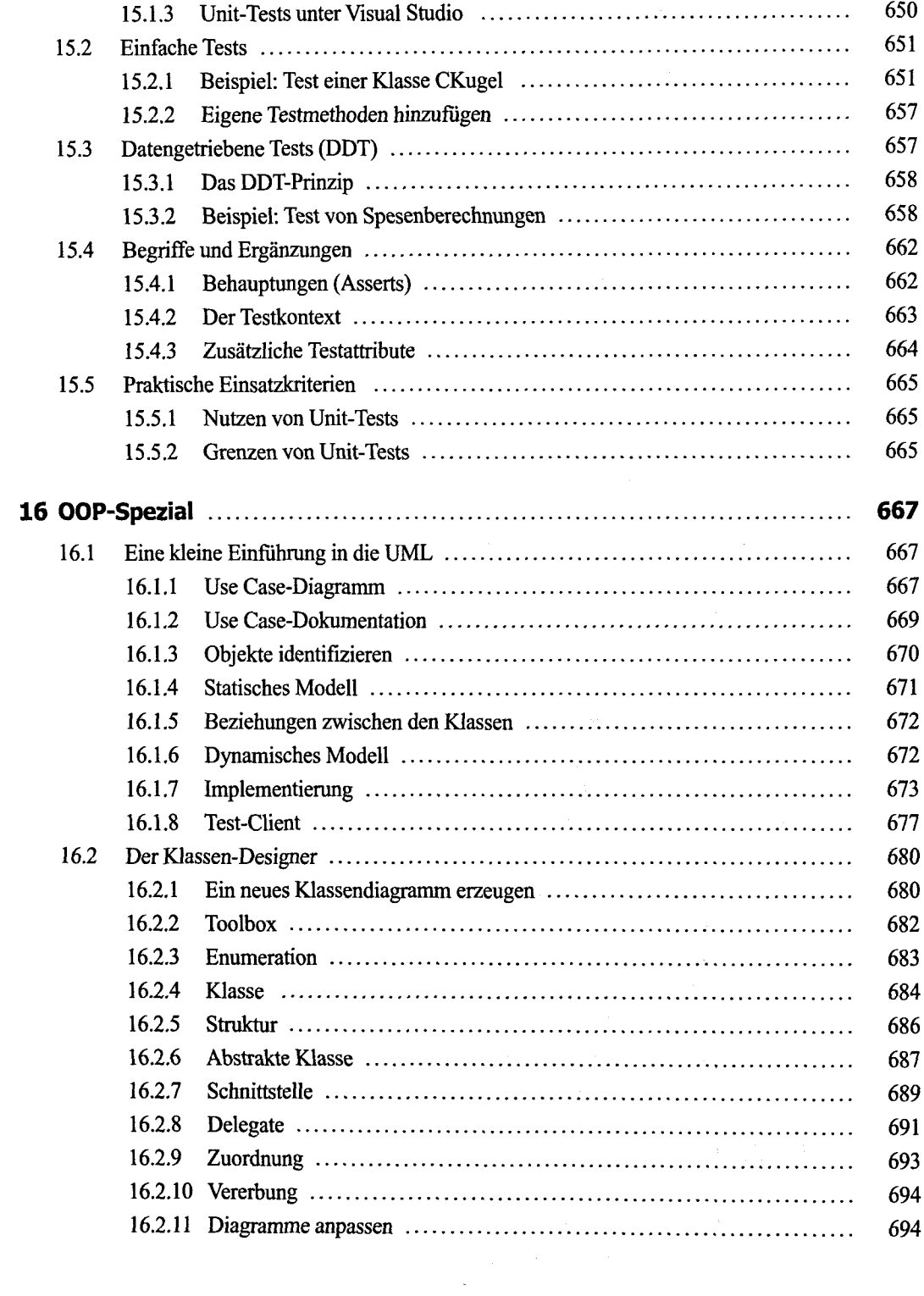

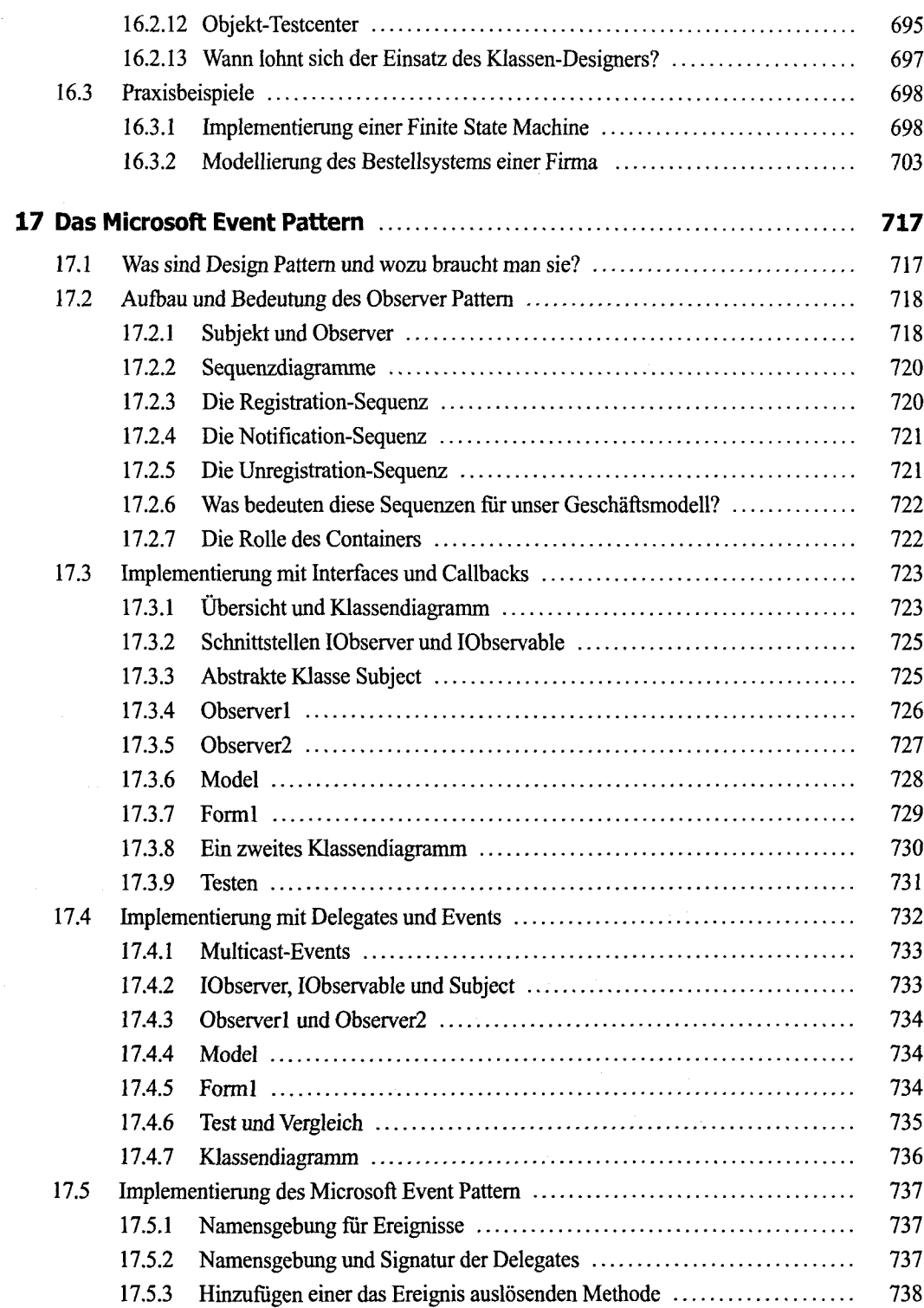

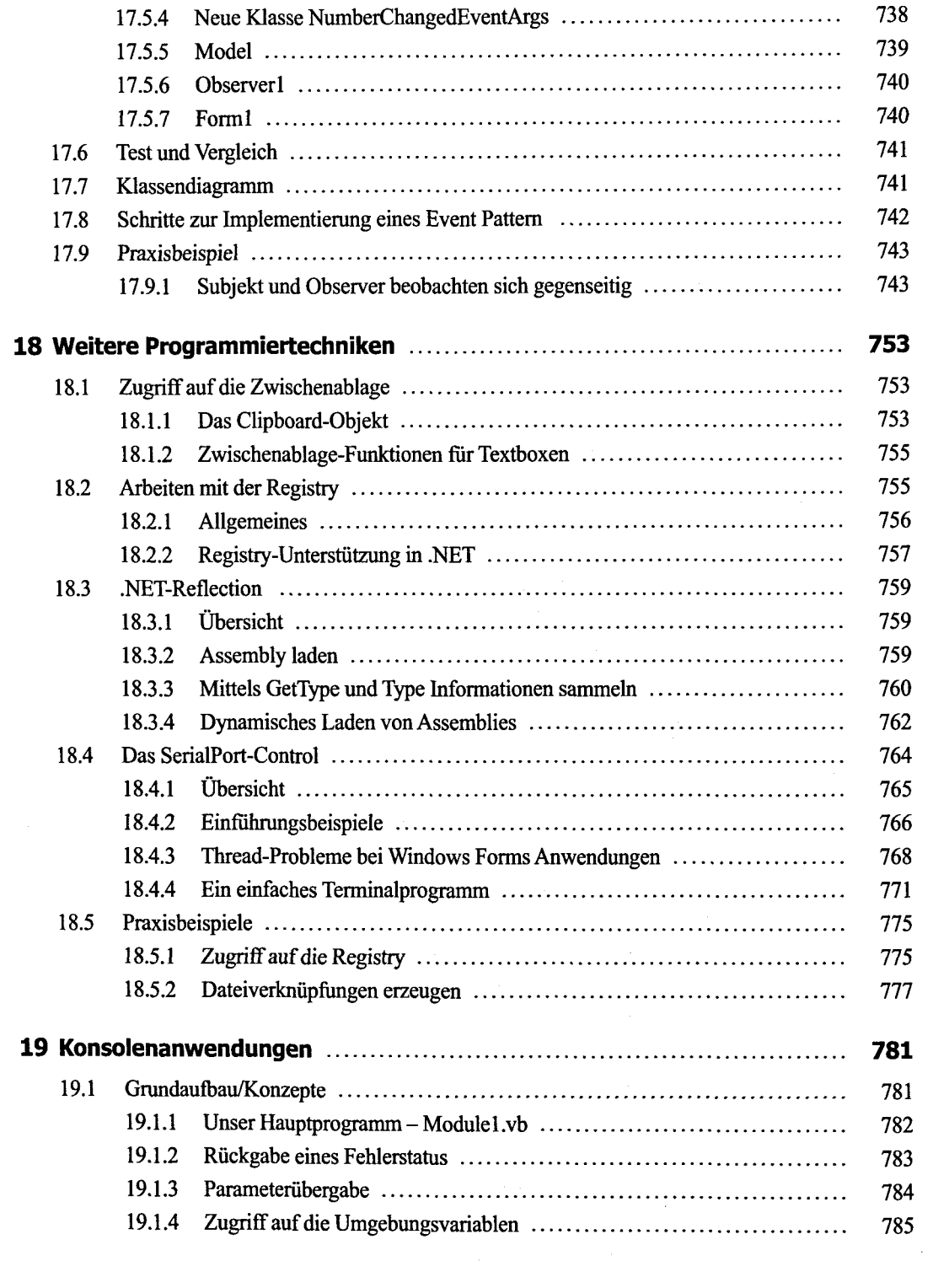

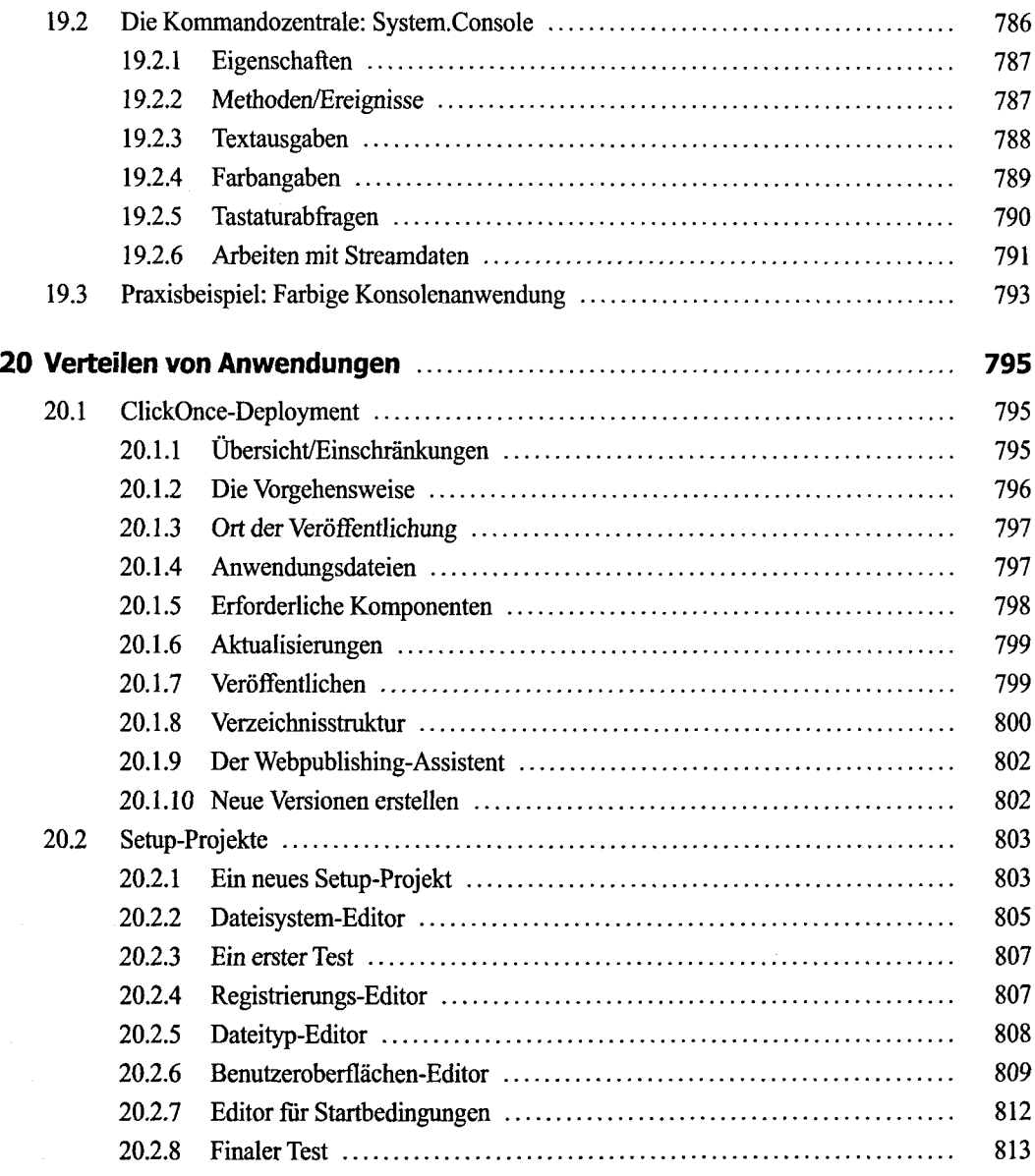

## **Teil III: Konsole/Windows Forms**

 $\bar{\mathcal{A}}$ 

 $\sim$ 

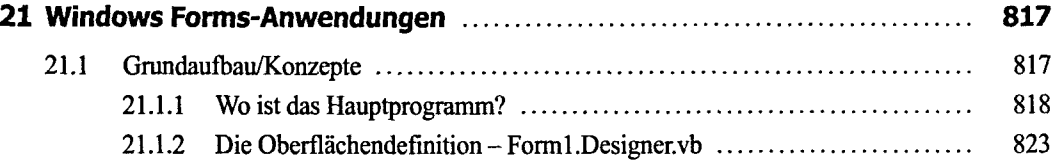

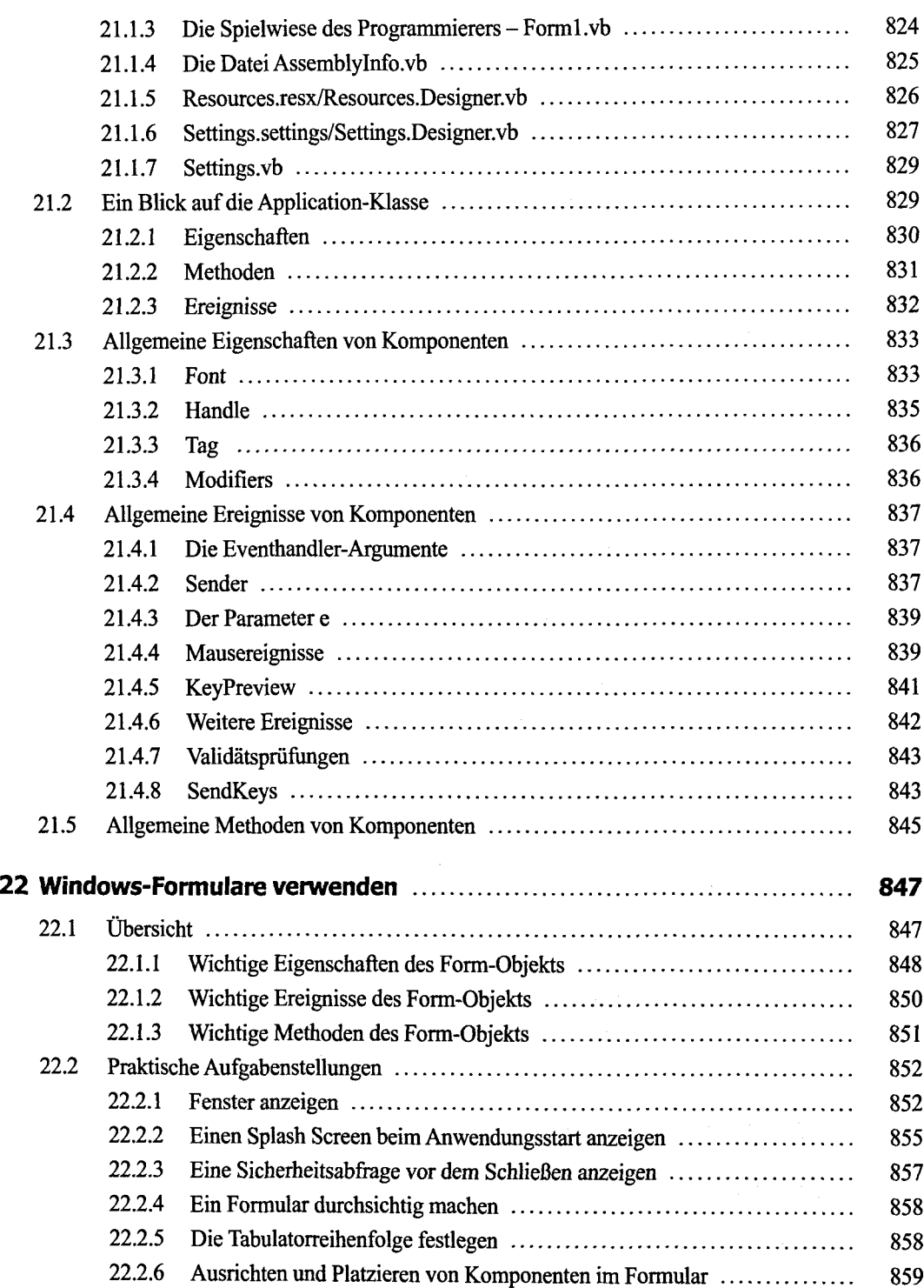

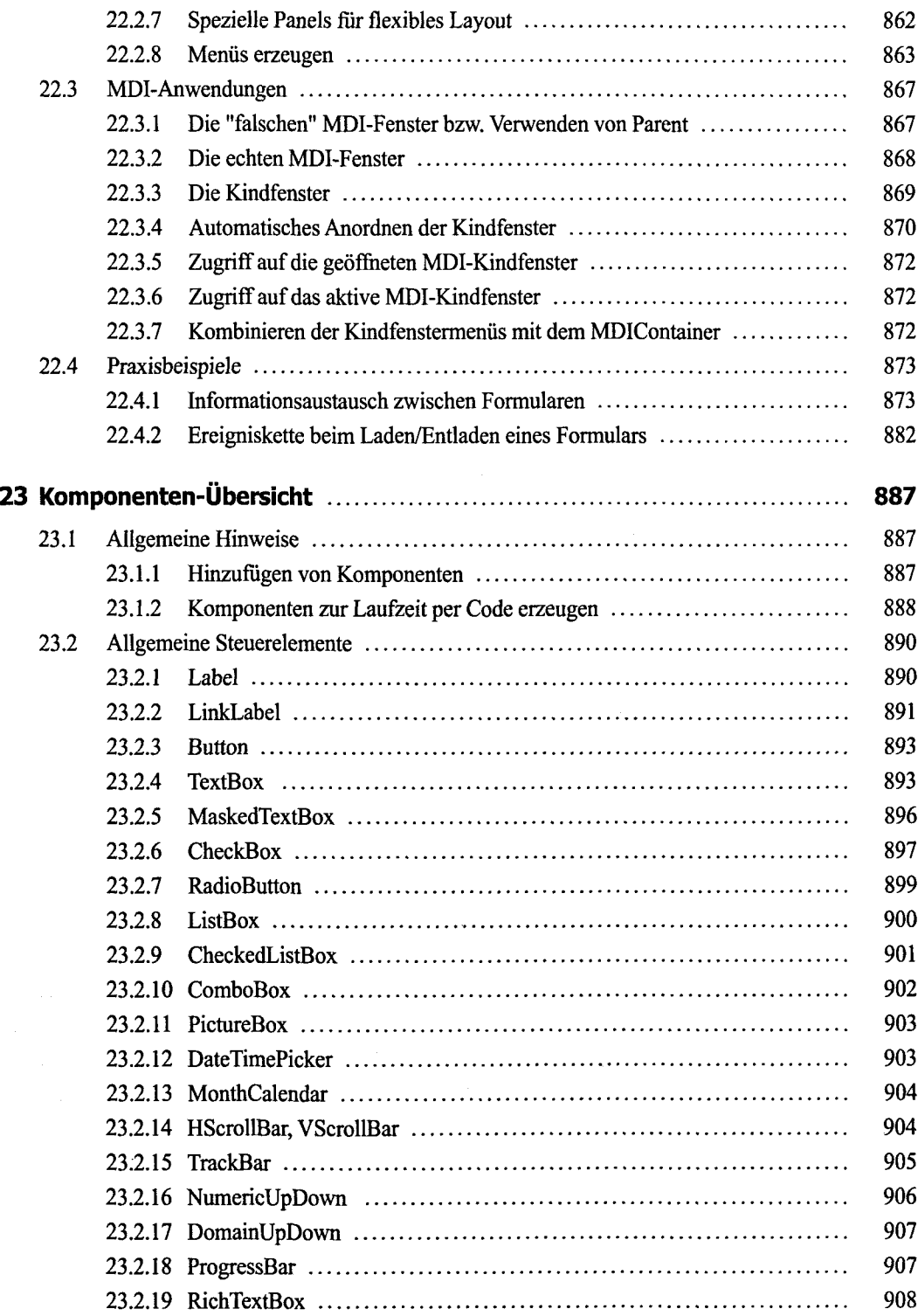

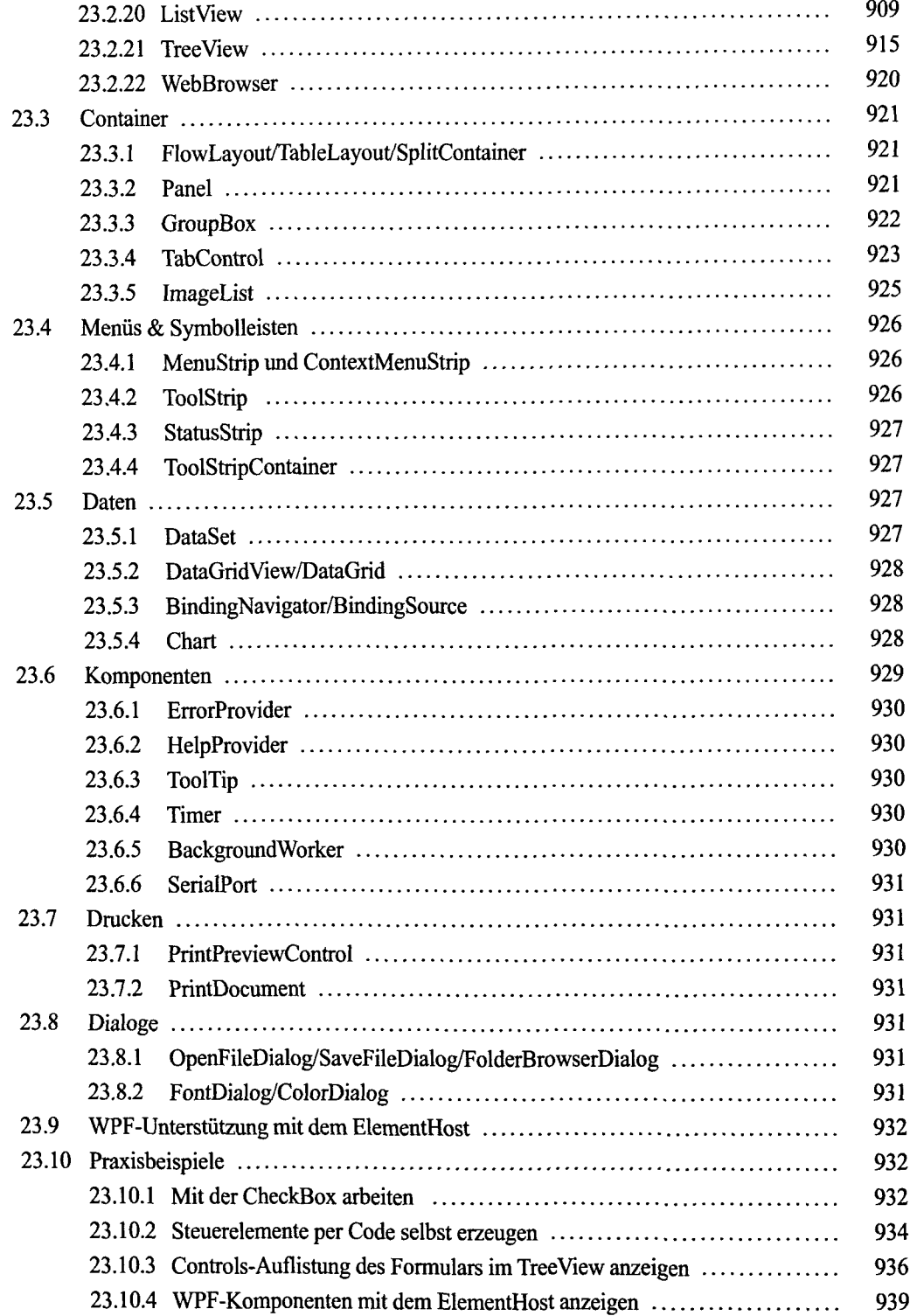

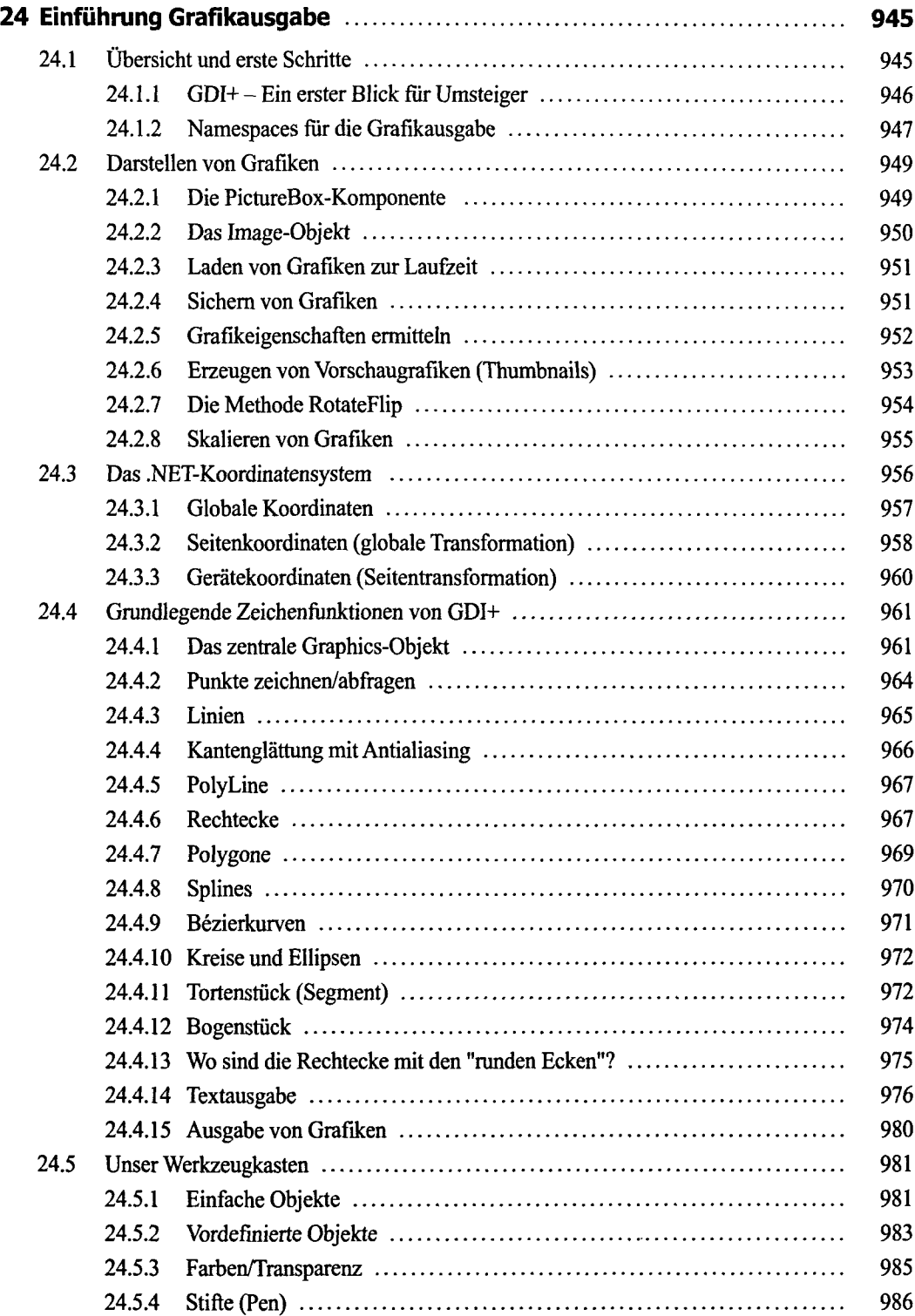

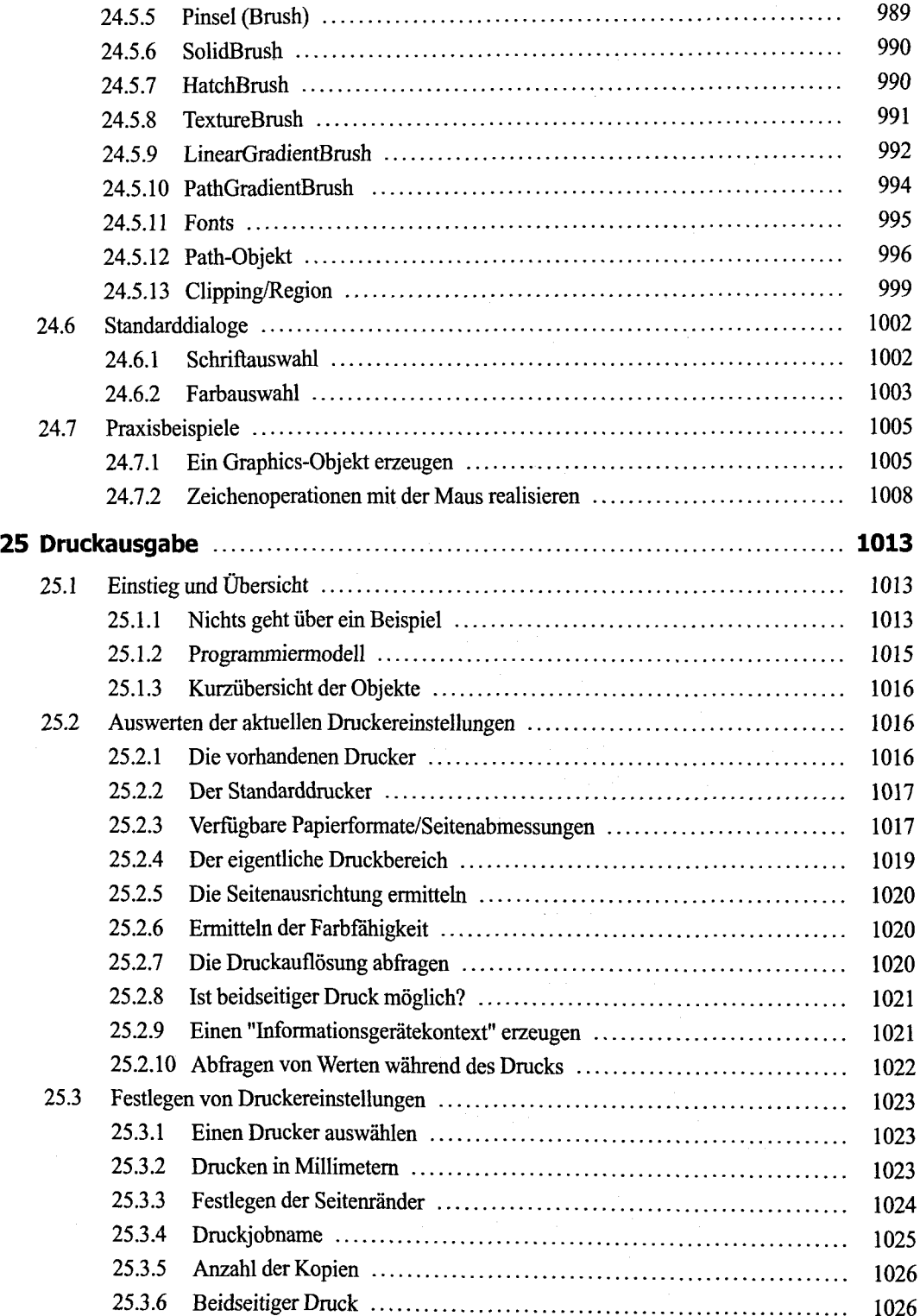

 $\mathcal{L}^{\text{max}}_{\text{max}}$ 

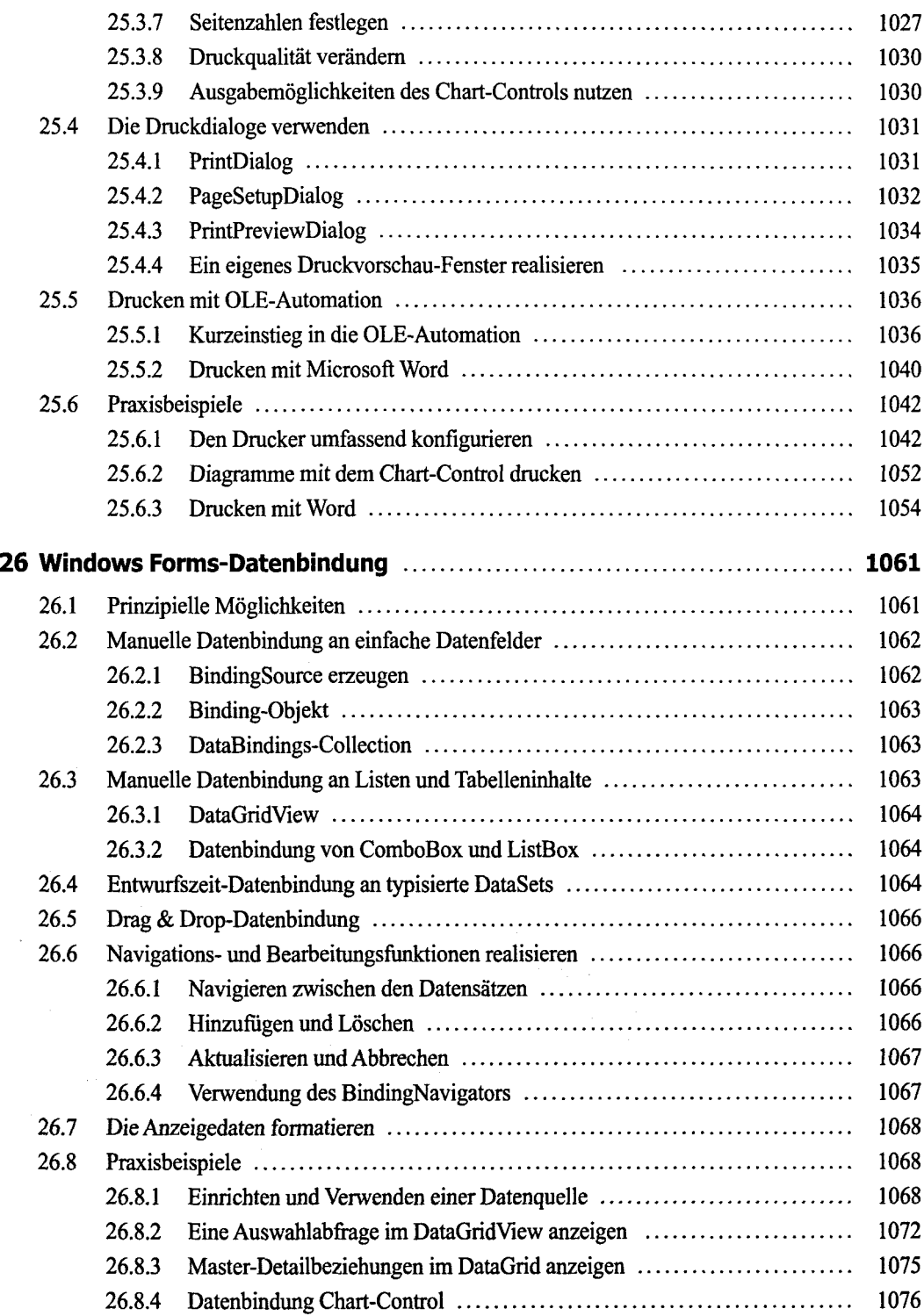

 $\sim 10^{11}$ 

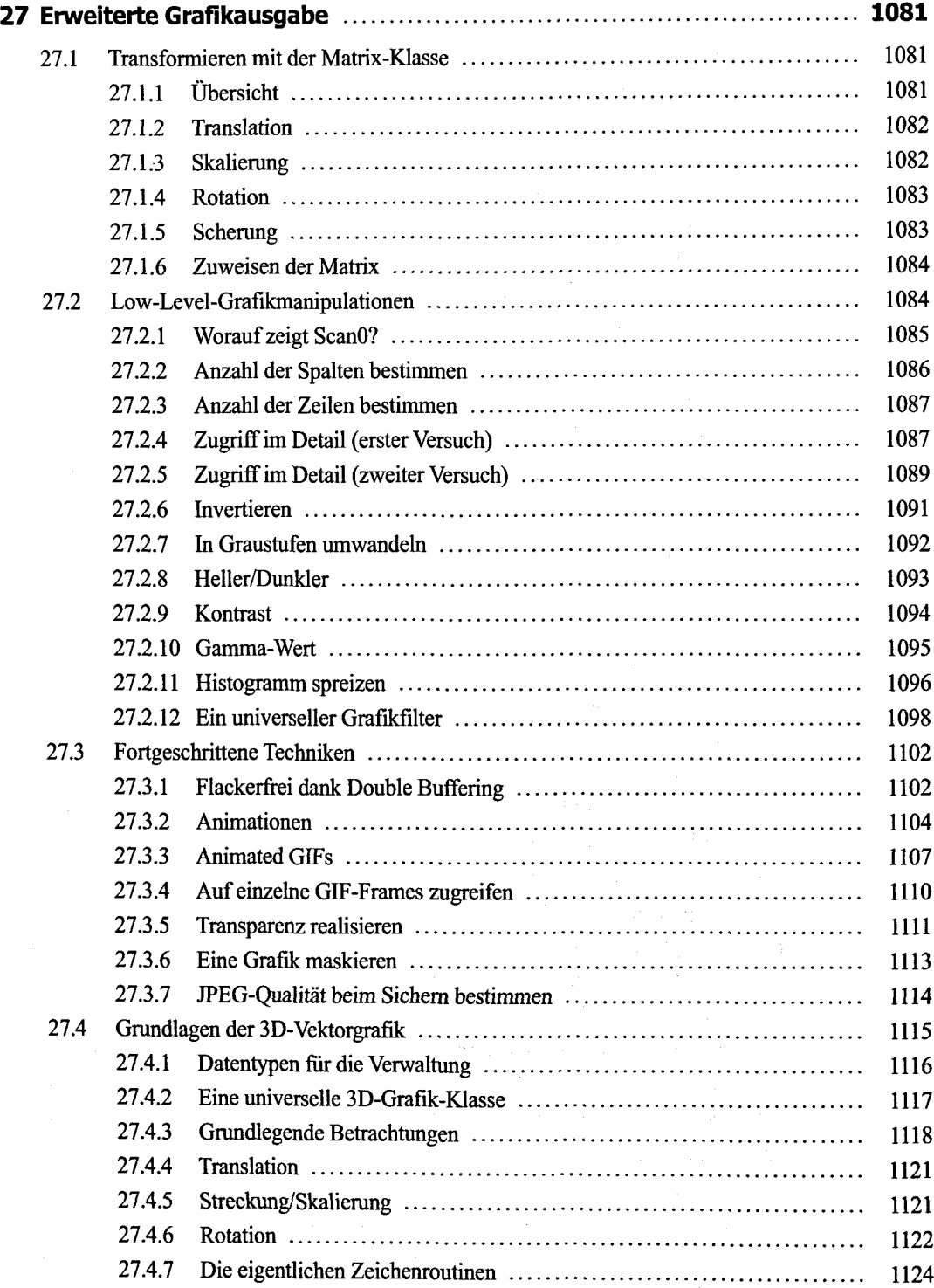

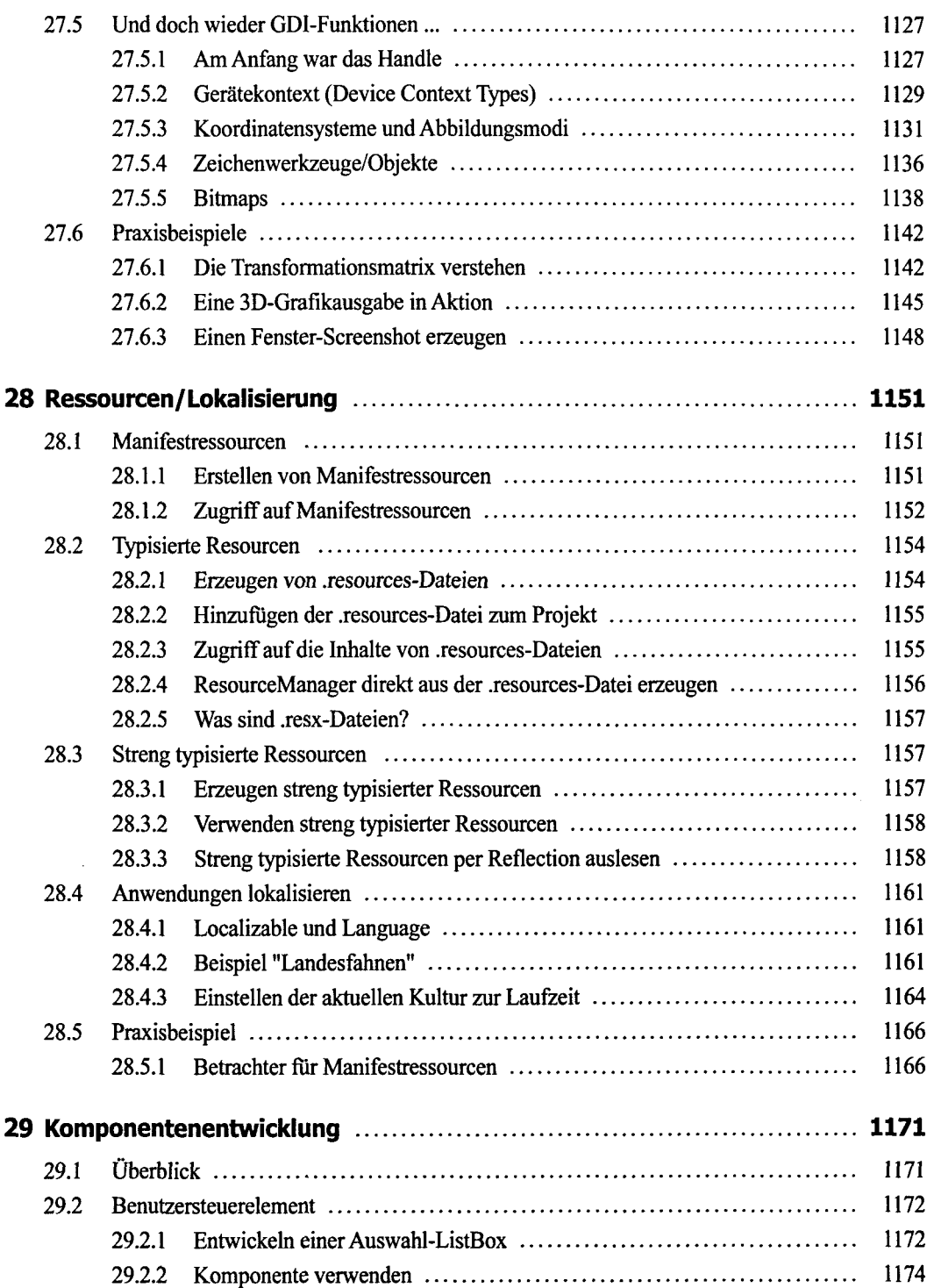

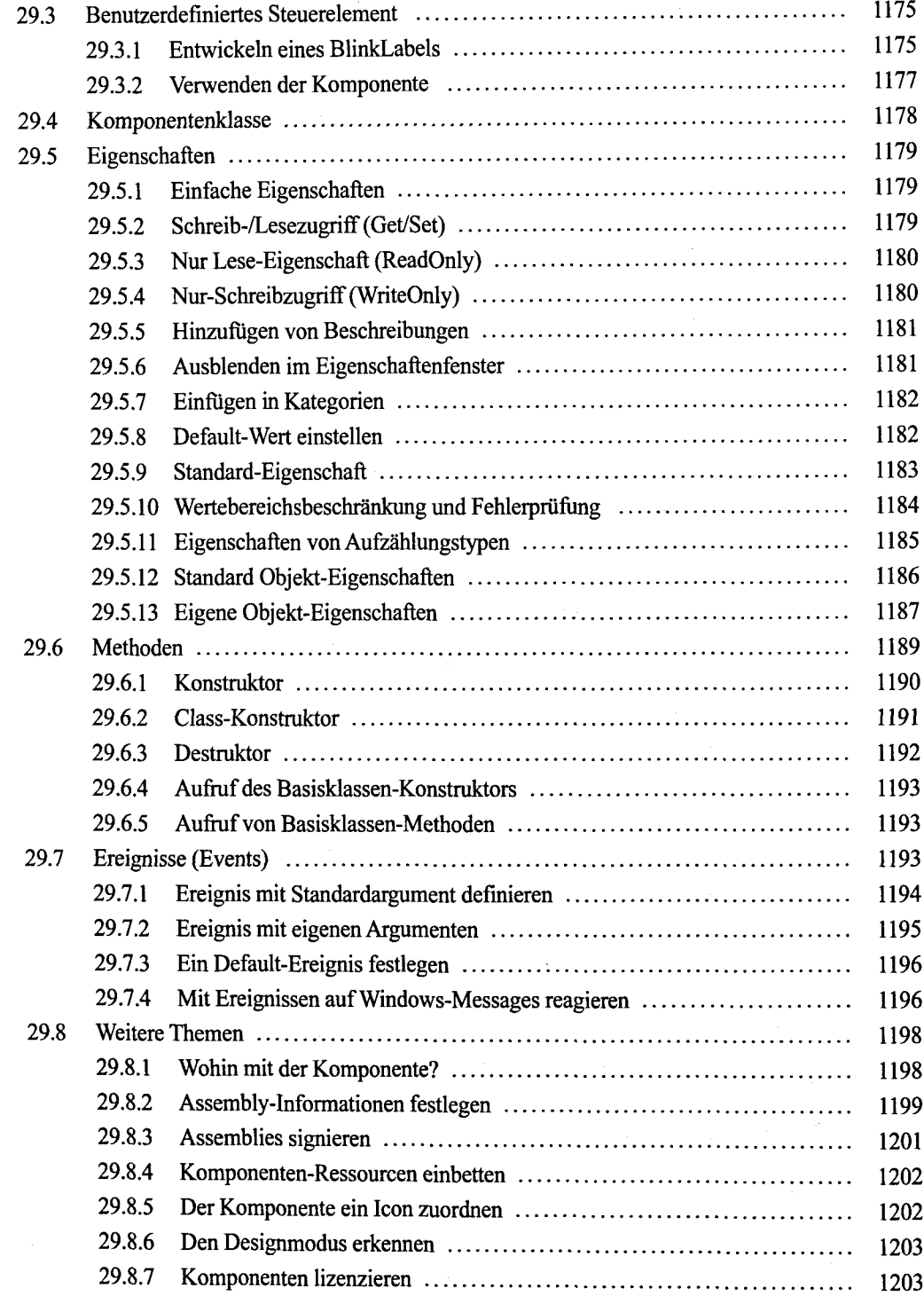

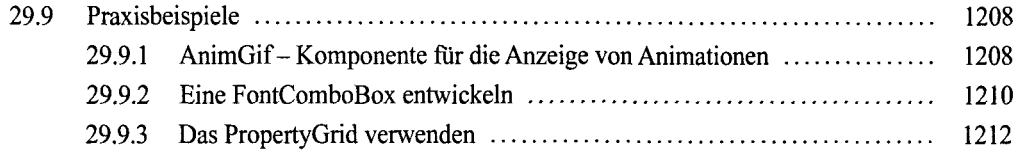

## **Teil IV: WPF-Anwendungen**

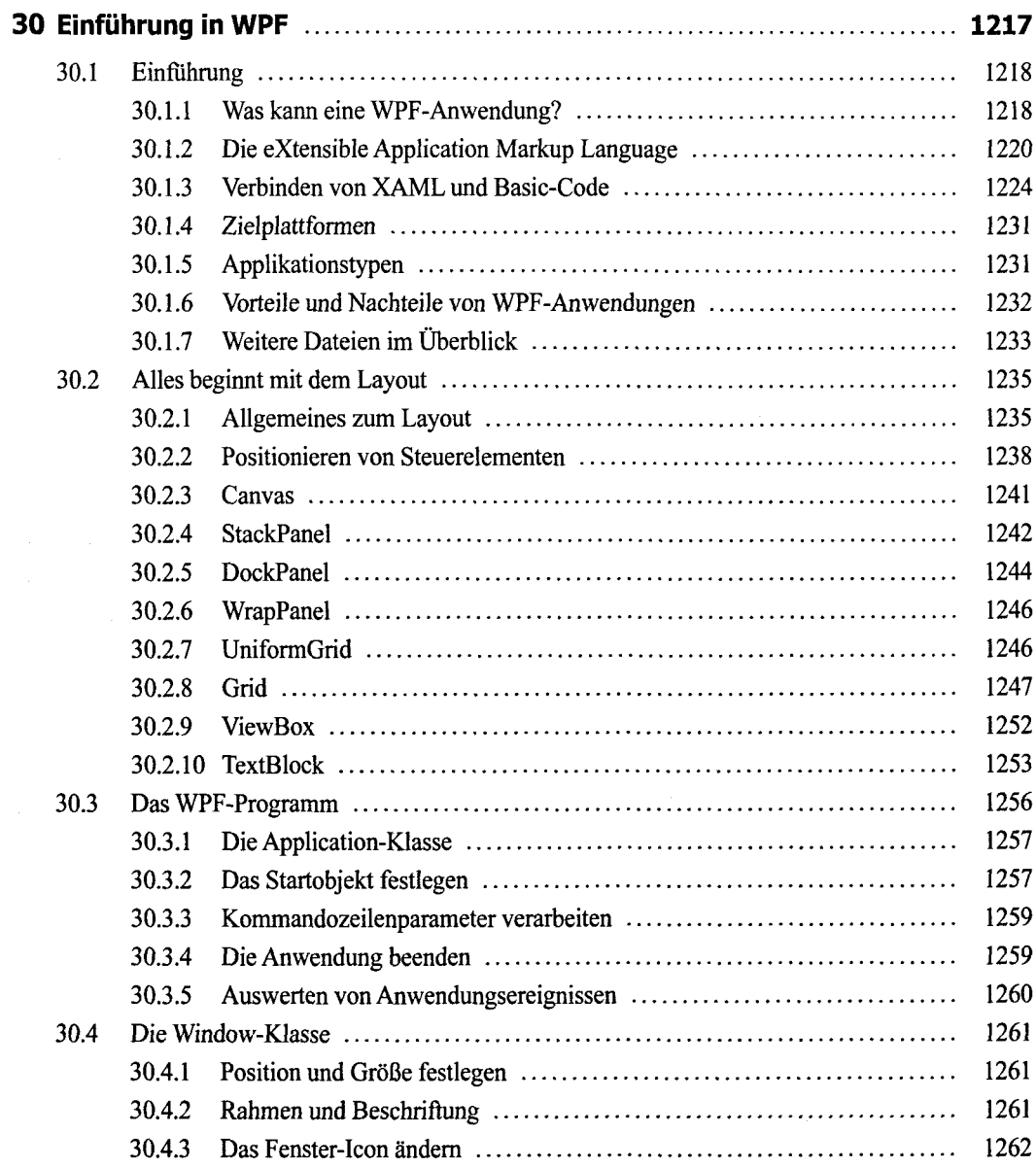

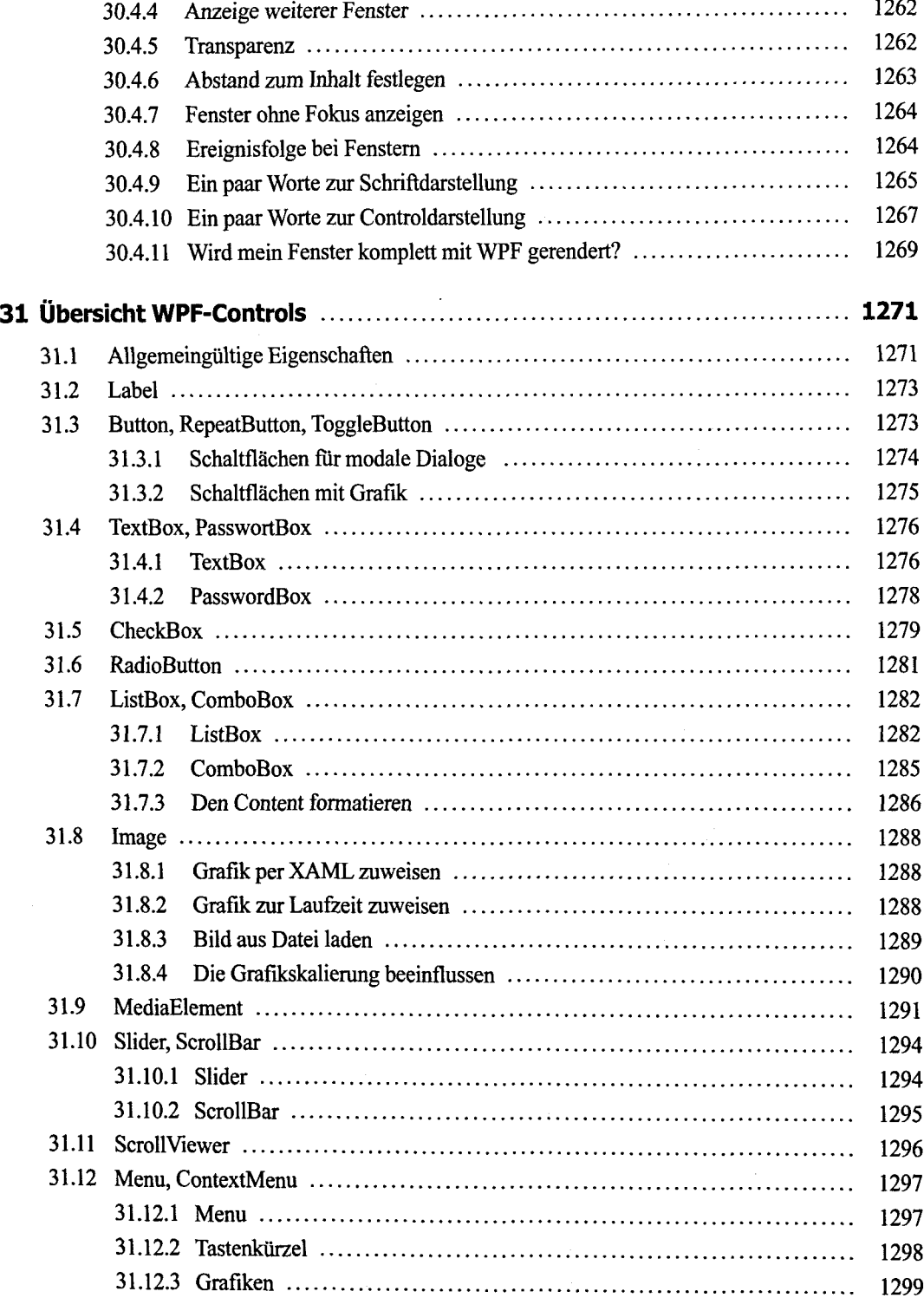

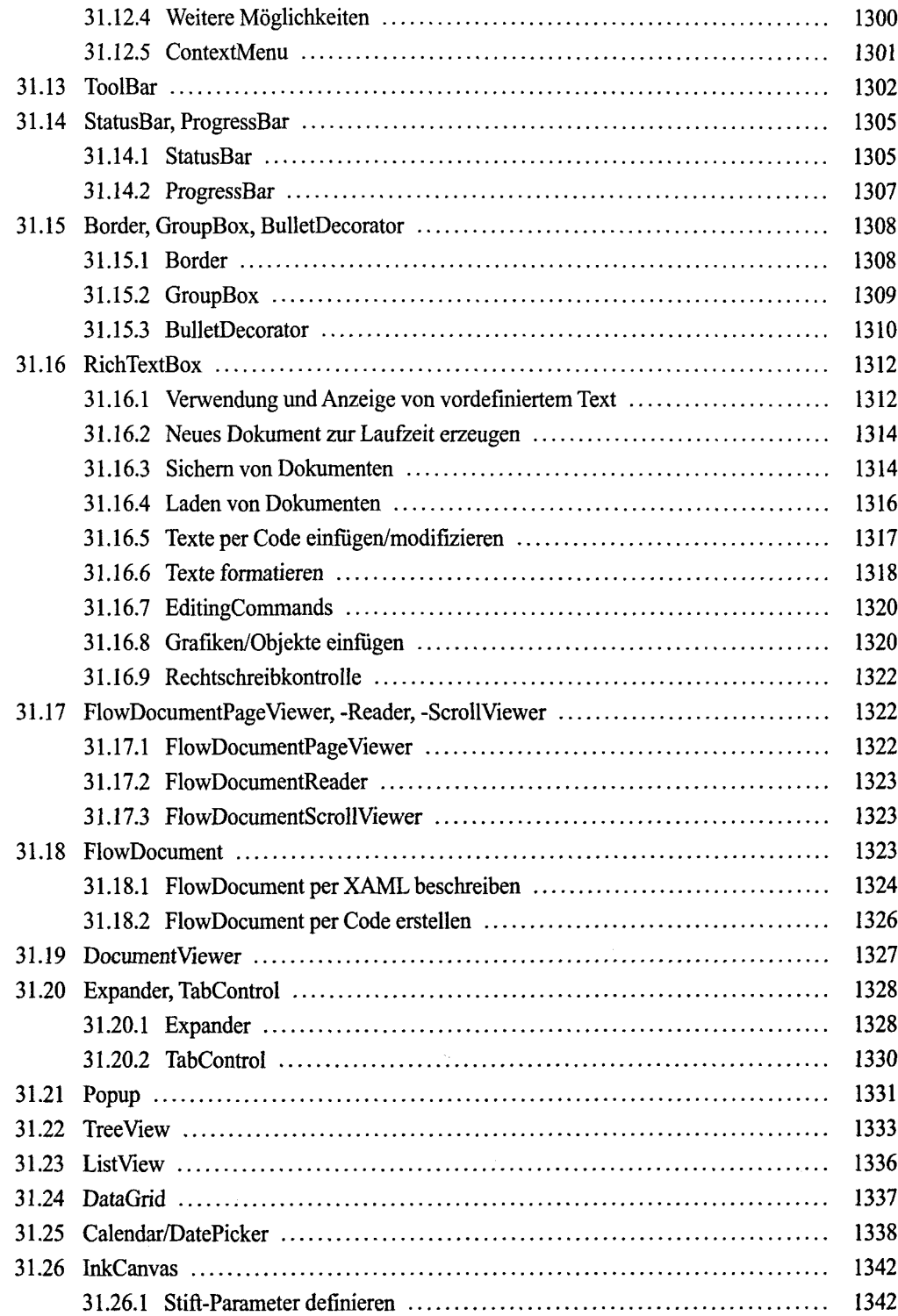

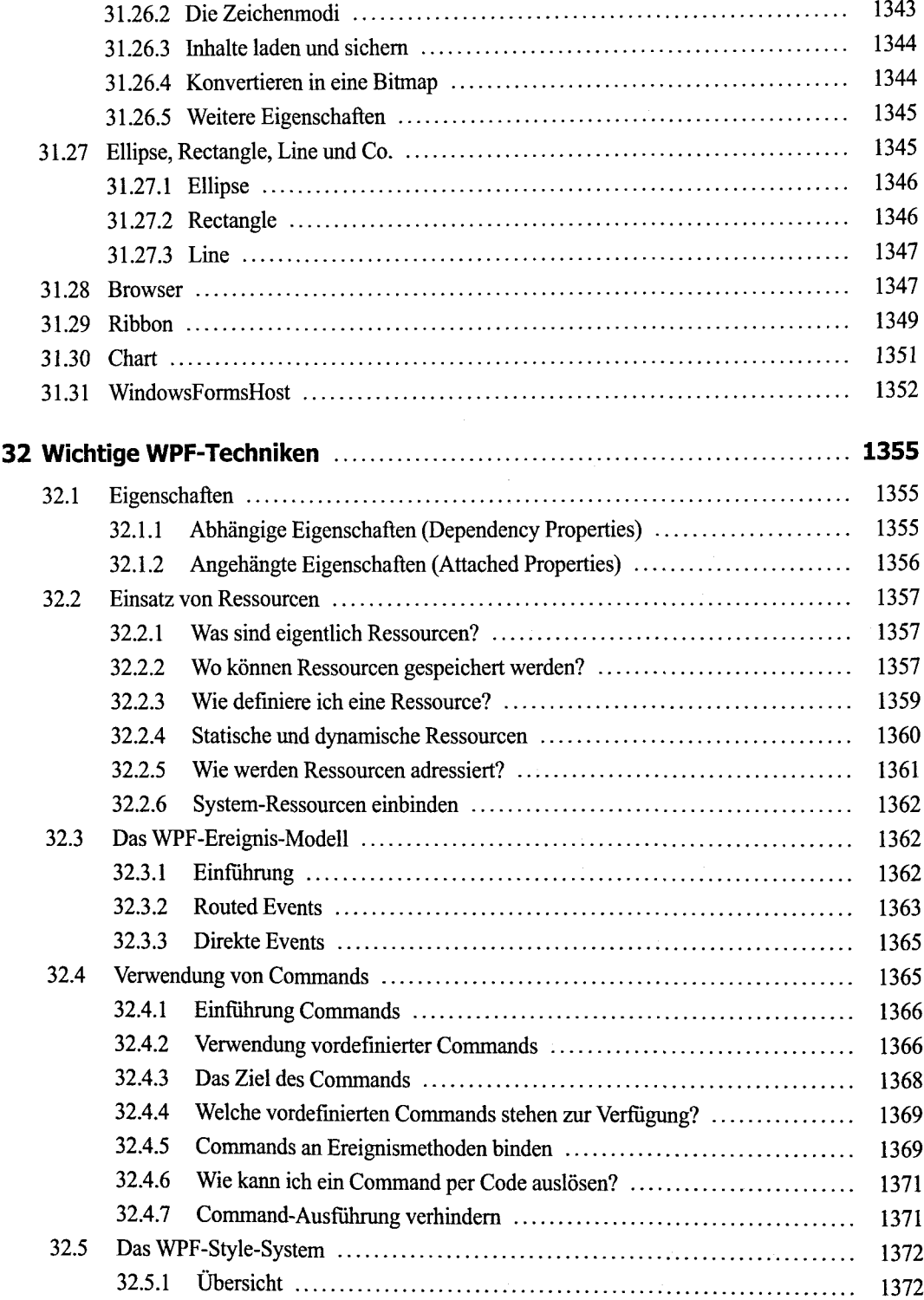

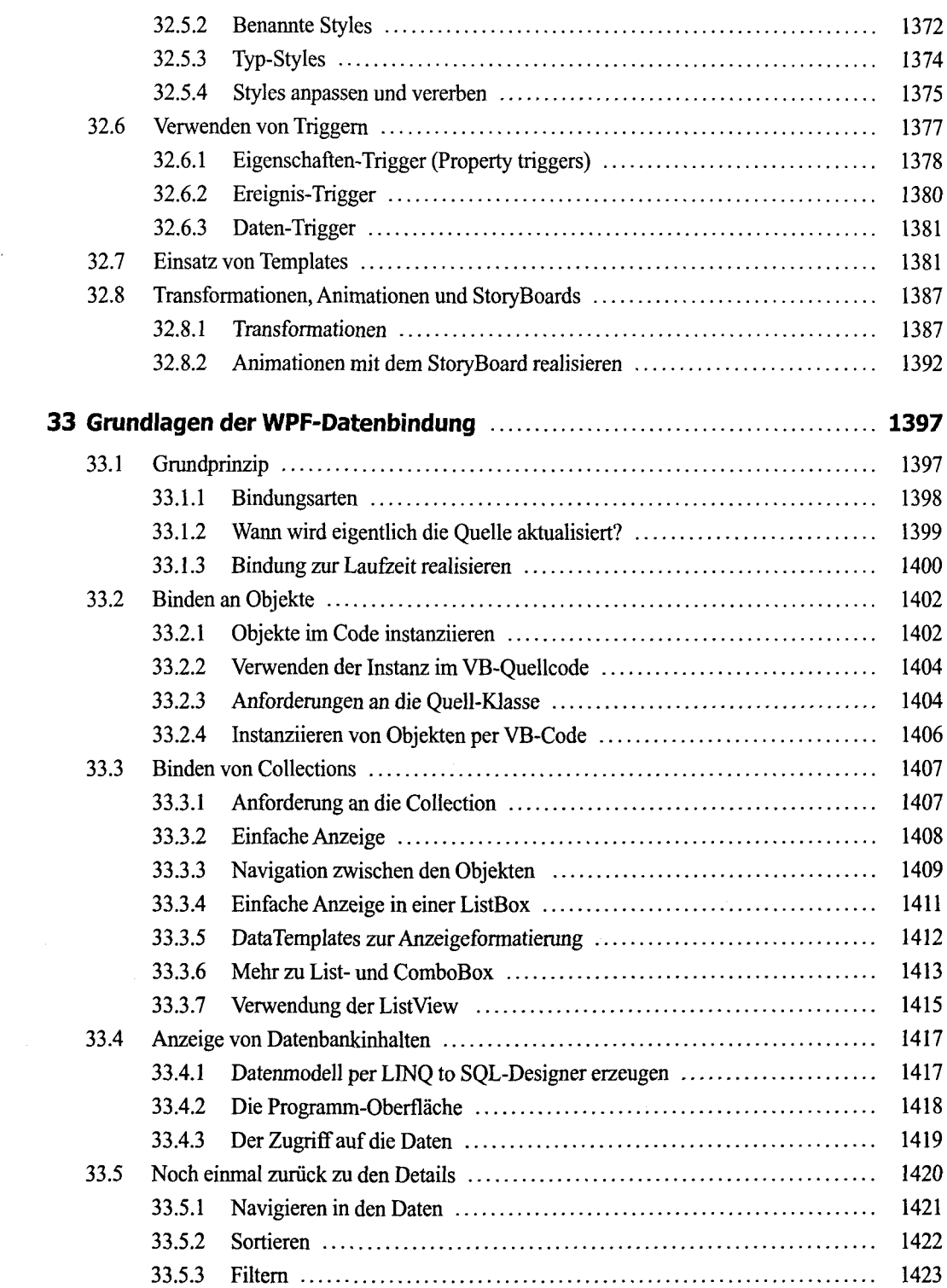

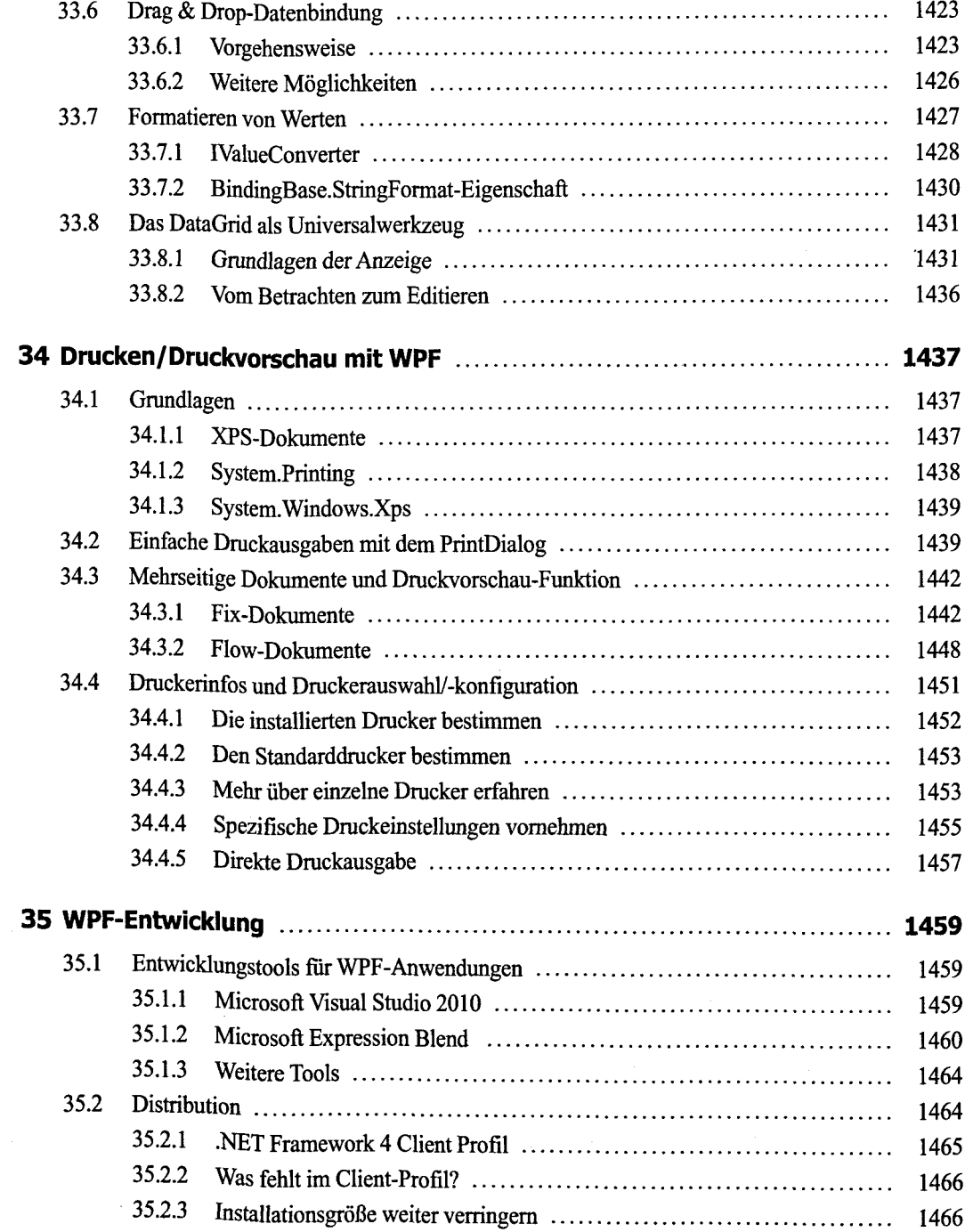

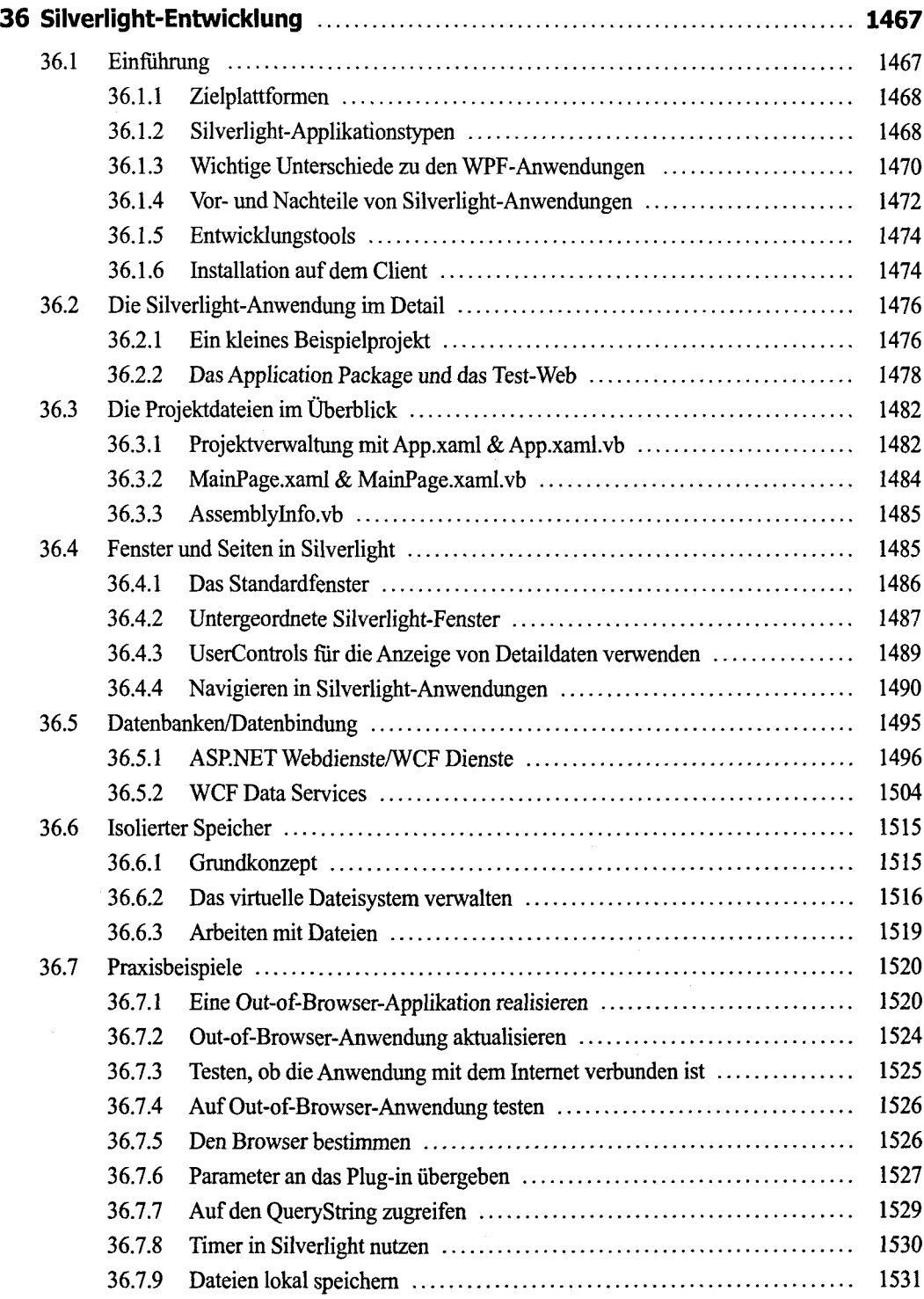

### **Teil IV: ASP.NET-Anwendungen**

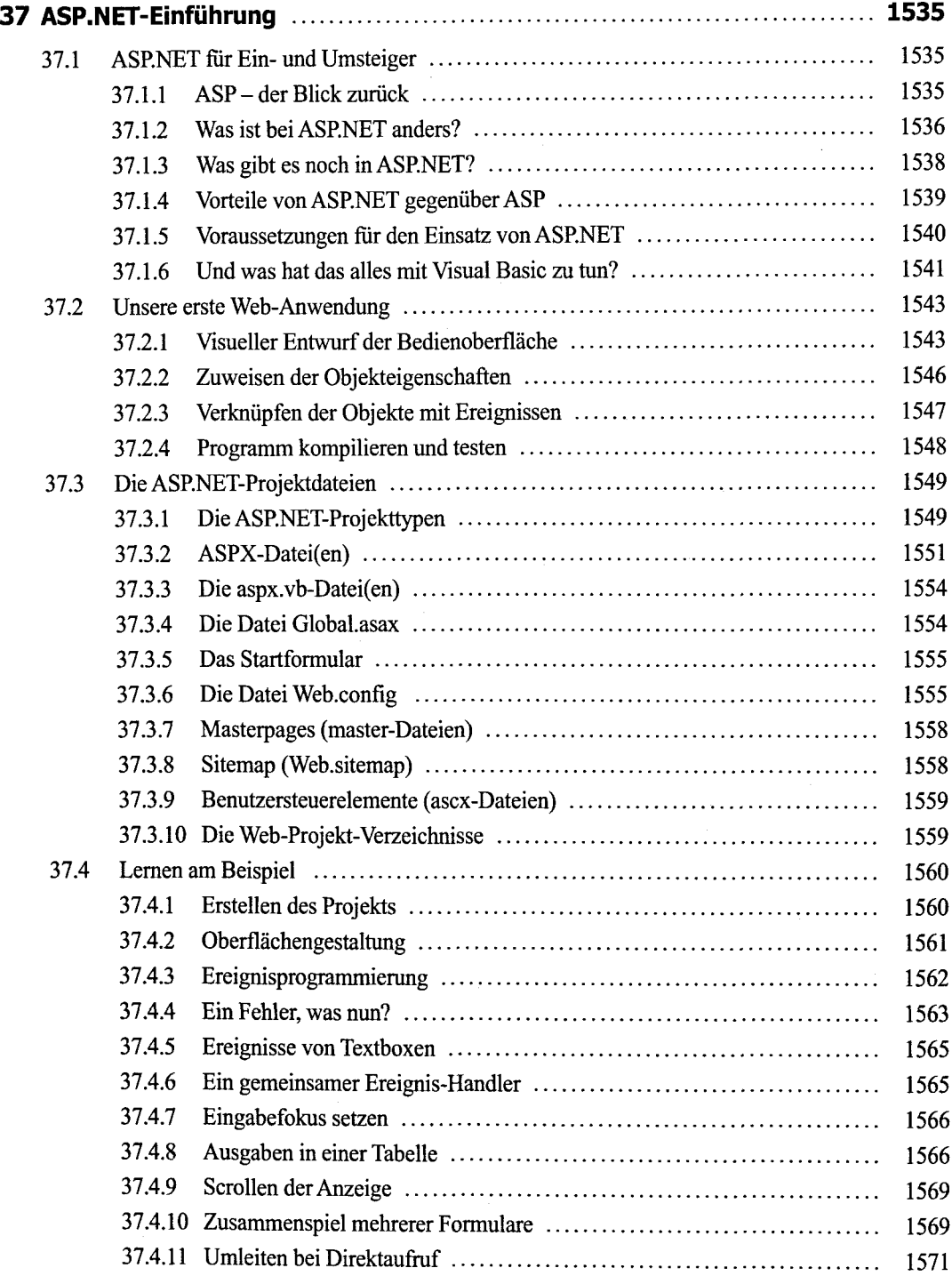

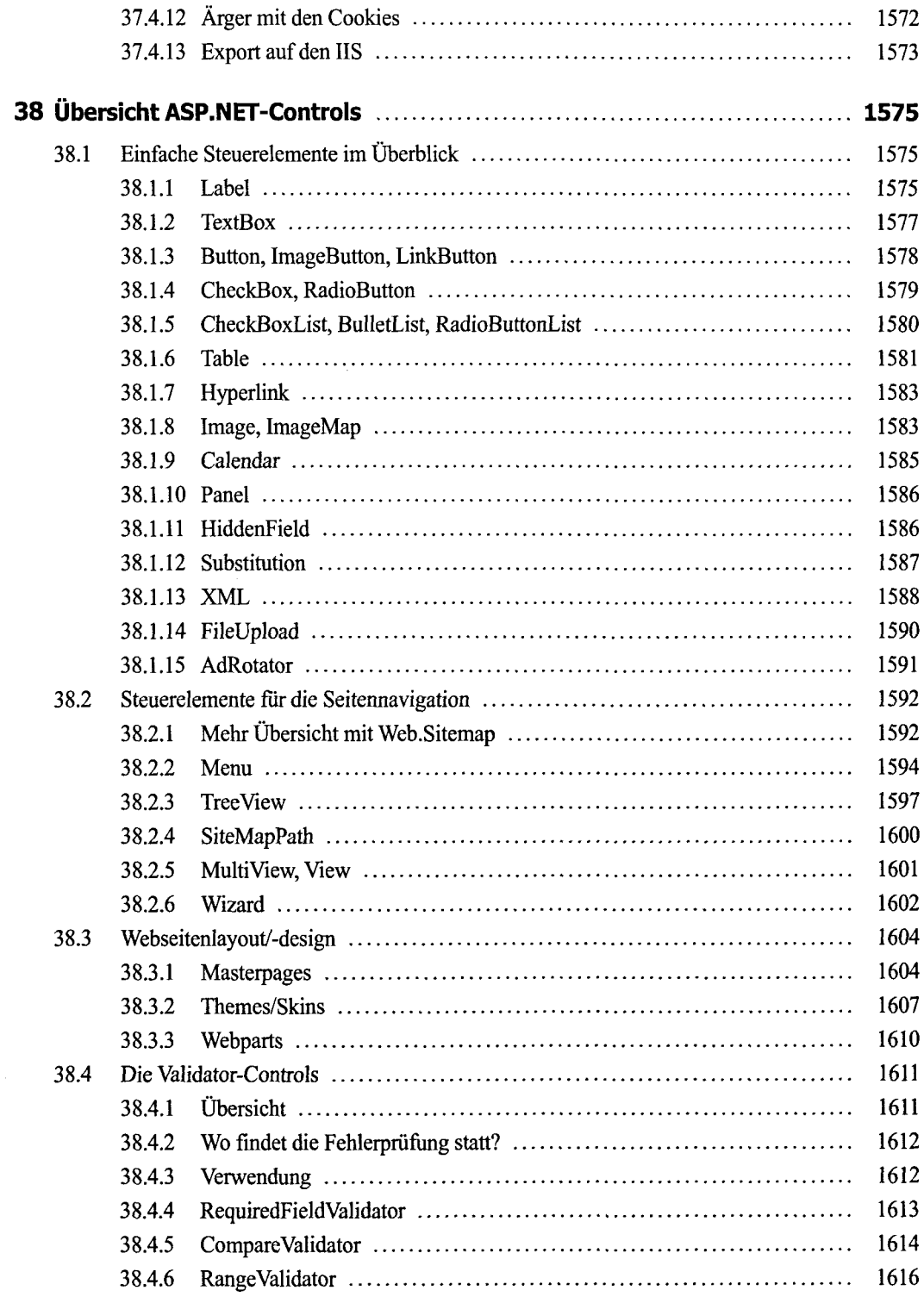

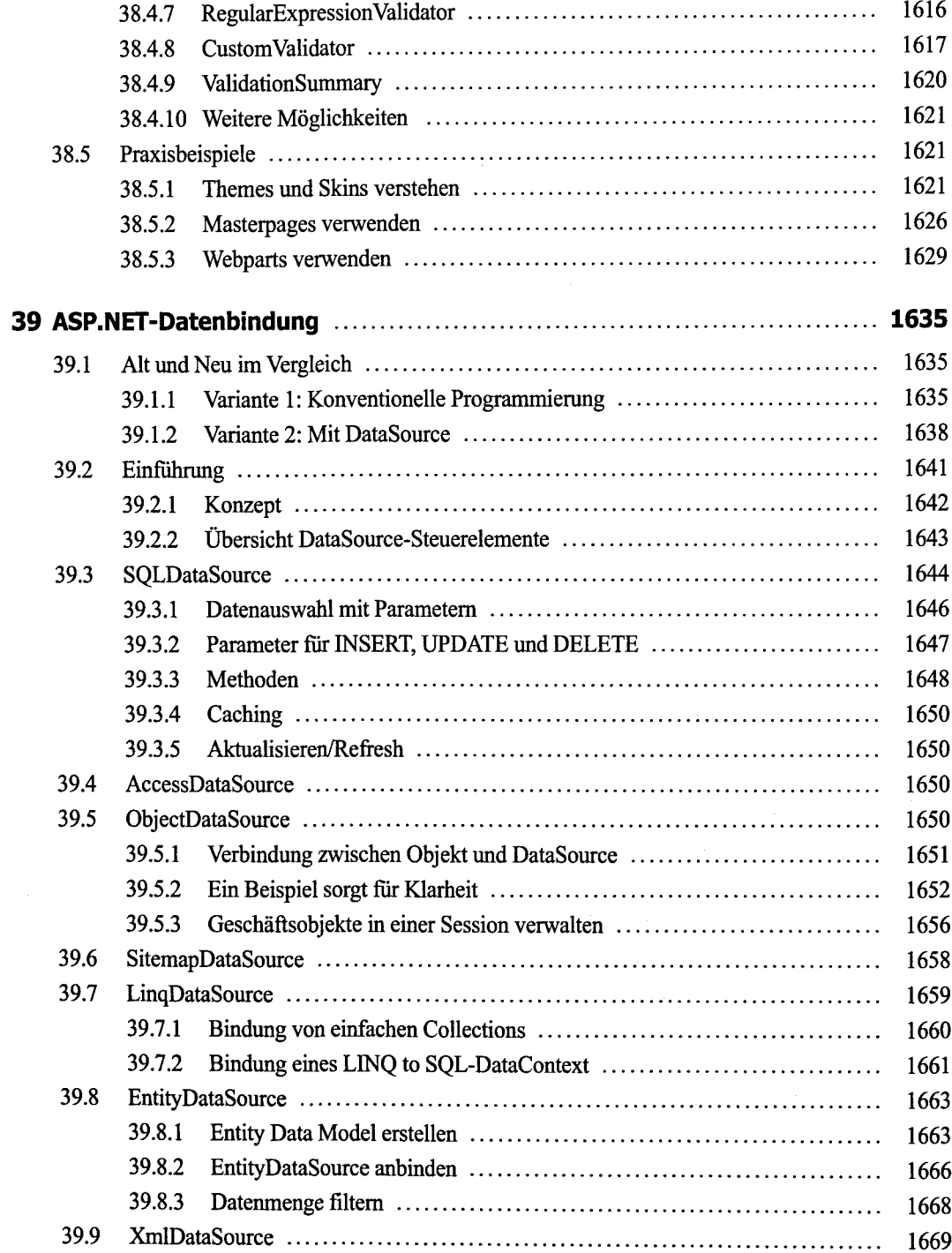

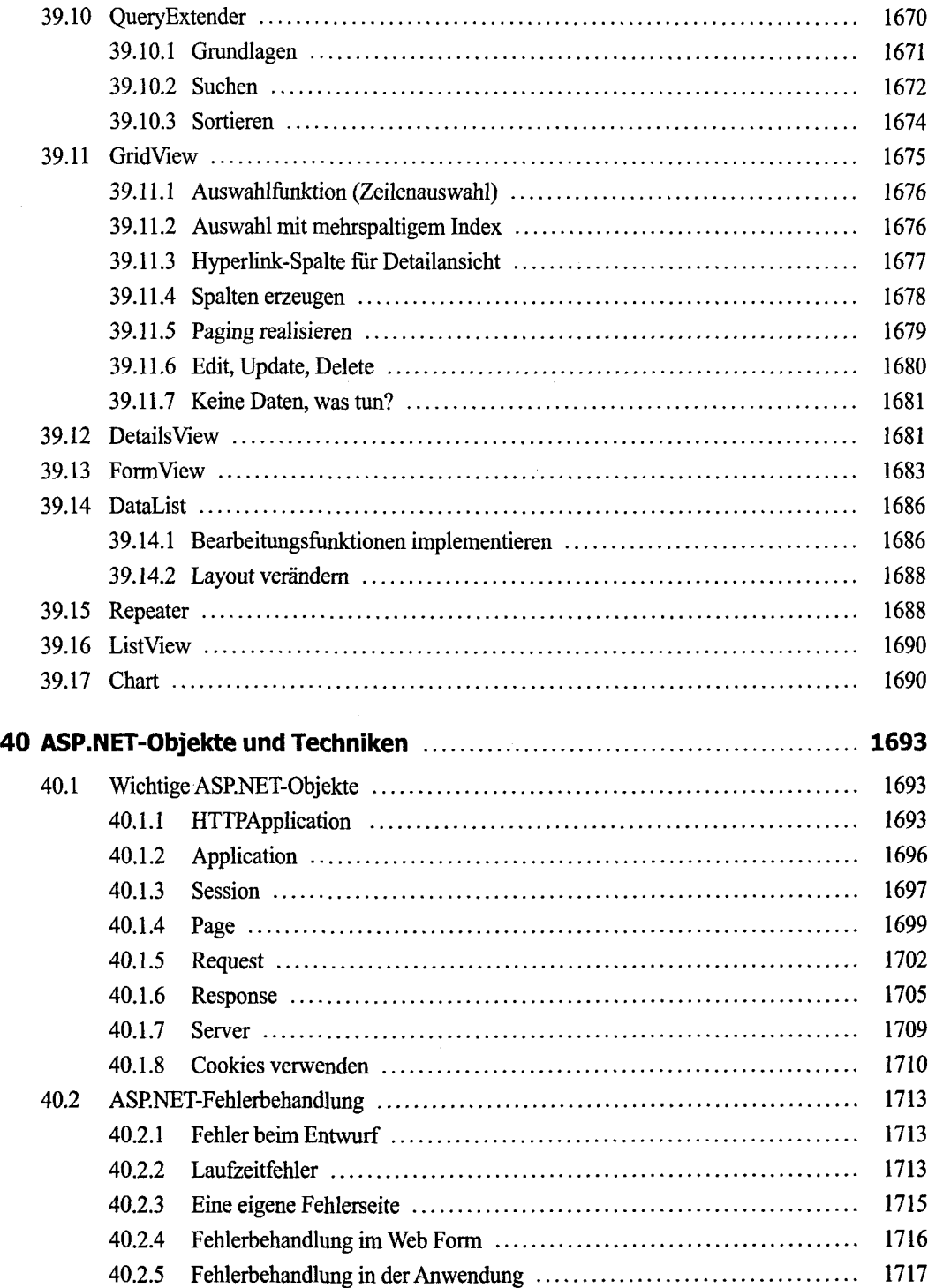

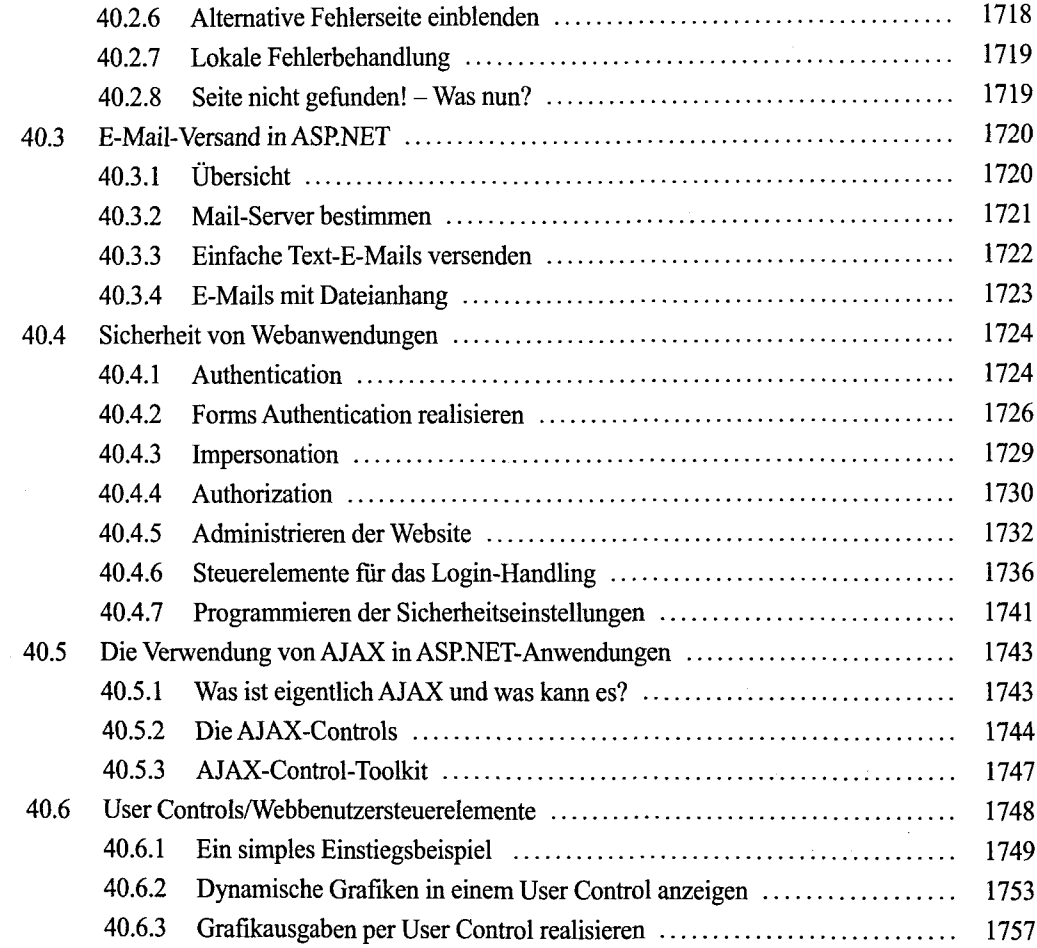

#### **Anhang**

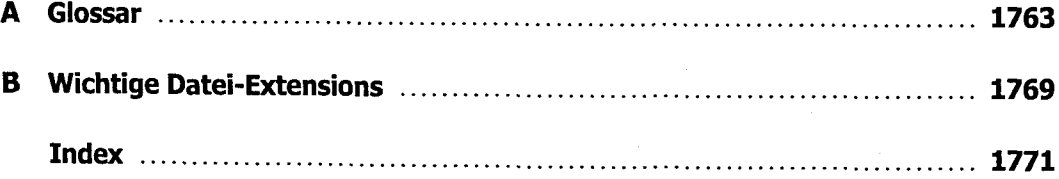

 $\label{eq:2.1} \frac{1}{\sqrt{2\pi}}\int_{\mathbb{R}^3}\frac{1}{\sqrt{2\pi}}\int_{\mathbb{R}^3}\frac{1}{\sqrt{2\pi}}\int_{\mathbb{R}^3}\frac{1}{\sqrt{2\pi}}\int_{\mathbb{R}^3}\frac{1}{\sqrt{2\pi}}\int_{\mathbb{R}^3}\frac{1}{\sqrt{2\pi}}\int_{\mathbb{R}^3}\frac{1}{\sqrt{2\pi}}\int_{\mathbb{R}^3}\frac{1}{\sqrt{2\pi}}\int_{\mathbb{R}^3}\frac{1}{\sqrt{2\pi}}\int_{\mathbb{R}^3}\frac{1$